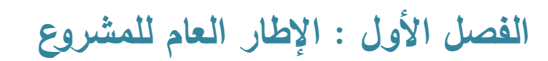

**1.1 المقدمة**

**Service** 

- **1.1 مشكمة المشروع**
- **1.1 أهداف المشروع**
- **1.1 أهمية المشروع**
	- **1.1 المنهجية**
- **1.1 حدود المشروع**
- **1.1 محددات المشروع**
- **1.1 الهيكل التنظيمي لممشروع**

#### 1.1 المقدمة

يعرف عصرنا الراىن بعصر الثورة التكنولوجية واالنفجار المعرفي، فقد شيد العقد االخير من القرن العشرين وبداية القرن الحادي والعشرين، تقدما ىائال في مجال تكنولوجيا المعمومات، وحولت الوسائل التكنولوجية الحديثة العالم إلى قرية صغيرة. وانعكس ىذا التطور عمى مجاالت عديدة، أىميا مجال التواصل االجتماعي وتسييل خدمات الجمهور على كافة الأصعدة، فالتكنولوجيا ساعدت على إيجاد الكثير من الوسائل والأدوات التي سهلت أمور الحياة اليومية وجعمتيا أكثر تماشيا مع تطورات العصر، فإن مسألة وجود التكنولوجيا في مجال خدمة الجمهور أمرا لا مناص منه، فقد شهد المجال الاجتماعي طفرة عظيمة في أواخر القرن العشرين. وتسابقت المؤسسات والشركات بنوعييما الحكومي والخاص عمى إيجاد وتوفير الوسائل الفعالة التي تساعد عمى خدمة الجميور بسيولة و العمل عمى توفير الوقت والجيد لكال الطرفين – المستفيد و مقدم الخدمة - . كما أن توظيف التكنولوجيا في كافة المجالات يسهل عملية الاتصال والتواصل ما بين أي طرفين معنيين، وكذلك يعمل على تسهيل العديد من العمليات التجارية، مثل تحويل الأموال وتبادل السلع والخدمات عبر عمليات إلكترونية فهذا سيؤدي إلى تطور الأعمال التجارية، وتحسين الخدمات من خلال خفض نسبة التتقل في أنحاء المدينة، وتسهيل الوصول إلى المراد في أي وقت ومكان وىذا بدوره سيؤدي إلى زيادة السرعة في إنجاز العمل مع رفع مستوى الأداء وتوسيع نشاط الجهة المعنية بالإضافة إلى إمكانية تجاوز مشكلة البعدين الجغرافي والزمني ومواكبة التطورات.

وانطلاقا من هذه النقطة قام فريق المشروع بالعمل على بناء نظام إلكتروني يهدف إلى خدمة محافظة الخليل وزوارها ومساعدتهم لتسهيل وصول ما برغبون فيه لـهم وللمساهمة فـي التشجيع علـي السياحة الداخلية، حيث أنـه يوفر للزبون إمكانيه طلب وجبات الطعام عبر النظام وذلك توفيرا للجهد والوقت . كما ويوفر النظام إمكانيه تحديد مواقع المطاعم عمى خارطة المدينة بشكل عام ، وبشكل خاص يعمل النظام عمى تزويد المستخدم إلكترونيا بطبيعة ما يقدمو المطعم من وجبات وأطعمة.

## مشكلة المشروع  $1.2$

نظرا للتطور التكنولوجي وانتشار الإنترنت واستخدامه لتطوير المجالات كافة بشكل كبير ، وتماشيا مع توجه المجتمع وأفراده وجماعاته في دمج التكنولوجيا لخدمة وتلبية حاجاتهم ومتطلباتهم الحياتية، وما يتطلبه ذلك في التركيز على الاتصال ما بين الأطراف المعنية داخل أنحاء المدينة، فأيقن فريق المشروع العمل بضرورة وجود نظام إلكتروني لمدينة ( الخليل ) يواكب هذا التطور التكنولوجي ويعمل على حل الكثير من المعيقات. وقام فريق المشروع ايضا بالاهتمام بالنواحي الدعائية والتسويقية من إنتاج اعلانات خاصه لدعم فكرة النظام وما يهدف له، و عمل الفريق ايضا التعرف عمى مدى االقبال عمى فكرة المشروع و بعض المشاكل التي يمكن حميا من خالل ىذا النظام اإللكتروني فتم التعرف عمى بعض المشاكل، منيا :

- 1. تكلف الشخص بعبء الذهاب إلى موقع المطعم في أوقات أزمة الطرق. وانتظارهم لوقت طويل وسط الأزمة مستهلكا الكثير من الوقت.
- 2. انتظار الشخص وقتا لتجهيز الطلب من قبل المطعم وربما يصل الأمر إلى درجة الإزعاج، بسبب تأخر الطلب لانشغال المطعم بتجهيز طلبات المطعم الداخلية.
- 3. عدم قدرة الموظف في بعض الاحيان للخروج من عمله لنتاول طعام غدائه لضيق الوقت، فعديد من الموظفين يفضلون عدم اضاعة وقت استراحتهم بالذهاب خارج العمل والقيادة للوصول لمكان لممطعم.
- 4. الاتصالات الهاتفية للاستفسار عن المتوفر والاسعار وامكانية الطلب والتوصيل .تستغرق وقتا وتستنفذ تكمفة مادية، وقد تطول مدة المكالمة وانتظار الزبون في حال ان موظف االستعالم احتاج وقتا لسؤال الاخرين من حوله عن الاستفسار الزبون.

## 1.3 أىداف المشروع

يسعى فريق المشروع إلى بناء موقع ۖ إلكتروني، لتحقيق الأهداف النالية :

- 1. أتمته الحياة العملية وتسهيل عملية طلب الوجبات; مما سيوفر الوقت والجهد لدى الزبائن وادارات المطاعم والمعنيين.
- .1 الفعالية في التواصل بين الزبون وادارة المطعم ومتابعة التحديثات الخاصة بطمب الوجبات عن طريق امكانية ربط حساب المستخدم بموقع التواصل االجتماعي فيس بوك والحصول عمى االشعارات بكل ما ىو جديد بخصوص الطمب او بخصوص تحديثات النظام.
	- 3. العمل على تحديد مواقع المطاعم على خارطة المدينة لتسهيل وصول من يقبل على المدينة من خارجيا و ليس لديو المعرفة بيا.
	- 4. استعراض قائمة الأطعمة المتوفرة لدى المطعم بالإضافة إلى الاسعار مسبقا سواء قبل الطلب او قبل الذىاب لممطعم ذاتو .
		- 5. تمكين الشركات المستفيدة الأخرى من طرح اعلانات وعروض لترويجها وزيادة التوسع بنشاطها.

## 1.4 أىمية المشروع

تختلف أهمية المشروع باختلاف الفئة التي ستتعامل معه، ولذلك سنقوم بتوضيح أهميته بالنسبة إلى الفئات التالية من المستخدمين:

- .1 أىمية المشروع بالنسبة إلدارة المطعم : يخدم أهداف المطعم الاستراتيجية في كونه يواكب التقدم التكنولوجي ويوظفه في تحسين الخدمات المقدمة للزبائن، بحيث يعمل على تعزيز شهرة المطعم ومكانته في المدينة، ويزيد من قدراته التنافسية في مجال خدمة االفراد.
	- 2. أهمية المشروع بالنسبة للزبون :

التقليل من العبء المترتب على الفرد وذلك باختصار الوقت والجهد، وتسهيل عملية خدمته من

قبل المطعم، والتواصل مع ادارة المطعم بشكل فعال وأكثر مضمونيو في إيصال الطمب ومتابعو كل جديد وكافة العروض.

3. أهمية المشروع بالنسبة للشركات المستفيدة الأخرى :

العمل على استغلال التقدم التكنولوجي وتوظيفه في طرح الاعلانات والعروض الخاصة بالشركة لترويجيا وزيادة التوسع بنشاطيا. وذلك من خالل المساحات اإلعالنية المخططة ضمن تخطيط الصفحة اإللكترونية داخل النظام.

.4 أىمية المشروع بالنسبة لفريق البحث :

استكمال الحصول عمى درجة البكالوريوس في تخصص الوسائط المتعددة /جرافيك، وذلك عبر التطبيق العملي لما تم تعلمه خلال المرحلة الدراسية في الجامعة وزيادة القدرة والخبرة في العمل. باإلضافة إلى االمر االكثر أىمية وىو السعي لتعزيز جانب الجمع ما بين المصمم والمبرمج بالشخص ذاته لما لهذا الجانب فوائد وايجابيات عدة سيتم ذكرها لاحقها.

### 1.5 المنيجية

سيتبع فريق المشروع عدة مراحل أساسية في تحميل وتطوير ىذا النظام حيث تبدأ بمرحمة التخطيط، ثم تحميل النظام، ثم التصميم ثم تجييز ثم تجييز النظام وفي ىذه المرحمة يتم عمل فحص واختبار وصيانة ما بعد التجهيز ، حيث أن هذه المنهجية تحتوي على اختبار لكل قسم قبل الانتقال غلى القسم الذي يليه. وسيتم تجميع البيانات المتعمقة بيذا النظام من خالل الدراسات السابقة وعمل المقابمة المفتوحة مع عدد من السكان و الزوار، والفئات كافة وتصميم استبانة وتوزيعيا.

### 1.6 حدود المشروع

.1 الحدود المكانية: مبدئياً سيتم تطبيق المشروع عمى محافظة الخميل، حيث نأمل الحقا بتطبيق المشروع عمى كافة مدن الصفة الغربية.

.1 الحدود الزمنية: سيتم تنفيذ ىذا المشروع خالل الفصل الدراسي الثاني لمسنة الدراسية 1115 – 1116 .

## 1.7 محددات المشروع

.1 انجاز العمل ضمن الفترة الزمني المددة لممشروع.

.1 ضيق الوقت لوجود مشاريع نيائية لمواد تخصص.

3. التكاليف: وهي من أهم التحديات الاقتصادية، فكلما زادت الخواص والمميزات المطلوبة زادت في المقابل تكاليف إنتاجيا وتوفيرىا، ومن الضروري التوصل إلى التوازن المناسب بينيما.

4. اعتياد بعض الافراد على الاسلوب التقليدي ، وعدم وجود الرغبة لديهم في التغيير واستخدام النظام اإللكتروني لمقيام بمثل ىذه الطمبات.

5. التعامل السليم مع كافة الامور الأمنية المترتبة على النظام لمنع التلاعب من قبل الأفراد.

### 1.8 الييكل التنظيمي لممشروع

يقوم فريق العمل بإنجاز كافة الفصول خالل مدة زمنية تقدر بـ أربعة شيور ضمن مساق " مشروع التخرج " :

- الفصل األول : االطار العام لممشروع
	- الفصل الثاني : تحميل النظام
	- الفصل الثالث : متطمبات النظام
		- الفصل الرابع : تصميم النظام
- الفصل الخامس : تحميل وتصميم المادة التسويقية
	- الفصل السادس : بناء المشروع
	- الفصل السابع : تشغيل النظام
	- الفصل الثامن : االستنتاجات

الفصل الثاني : تحميل النظام

1.1 الدراسات السابقة

1.1 اإلحصائيات

1.3 الجدوى االقتصادية

1.3.1 التكاليف التطويرية

2.3.2 التكاليف التشغيلية

1.4 تحميل النظام القائم

1.4.1 نبذة عن الوضع القائم

حل المشكلة  $2.4.2$ 

1.5 خطة إنجاز العمل

1.1 الدراسات السابقة

من الجدير بالذكر أن ىناك بعض المواضيع السابقة التي ليا عالقة مباشرة وغير مباشرة بالنظام اإللكتروني الخاص بكافة مطاعم مدينة الخميل، والتي ساعدت عمى جمع بيانات تساعد في تحميل وبناء النظام بالإضافة إلى البيانات التي حصل عليها فريق المشروع من تحديد المشاكل والعمل على ايجاد الحلول لها. ولقلة الدراسات المتعلقة في هذا المجال فقد قام فريق المشروع بإلقاء الضوء على التالي :

1.1.1 مقالة محمد حبش – أخبار عالم التقنية ) 1115 ( : قصة نجاح موقع " طمبات دوت كوم " في الأسواق الخلبجية

هدف الكاتب إلى المرور على تاريخ تأسيس الموقع الكويتي في بداياته عام 2004 ، وما حققه من عائد مادي خلال هذه الفترة بالإضافة إلى تتبعه للمشاكل والتحديدات التي واجهت المشروع ومواصلته في بداية الأمر على مفترق طرق ما بين إعلان فشله أو تغيير أسلوب التسويق له. ولكن من الجدير بالذكر في الوقت الحاضر فقد وصل الموقع لتغطية خدمة توصيل الطعام في شبه الجزيرة العربية كافة.

وقد توصل الكاتب إلى عدة نتائج :

- في بدايات المشروع كانت أحد الصعو بات ىي عدم وجود القناعة الكافية لمفيوم الطمب عبر االنترنت وبخاصو طمب الطعام ولم يكن ىناك تشجيع من قبل المجتمع. ولكن مع انتشار المجال التكنولوجي وتطور العصر فإن اقبال وتوجه الجمهور وتشجيعهم للعادات الشرائية القائمة في وقتنا الحاضر في تزايد، فإن النسبة الأكبر من المستهلكين يفضلون خدمات التوصيل للمنازل، كأبرز خيارات الثقافة االستيالكية.
- o نحو %77.5 عمى مستوى الشعب السعودي يفضمون خدمة التوصيل لممنازل حسب دراسة تحليله(2013) أجريت على شريحة كبيرة حول العادات الشرائية في السعودية.
- عدم توجو إدارات المطاعم و اقتناعيم باالشتراك بالموقع. بدأ الموقع بالتعاقد مع 7 مطاعم باالشتراك مجانا و قد ارتفع من 7 إلى 61 مطعم خالل 4 سنوات. وبعد تغيير آلية العمل، بزيادة الرسوم التي فرضيا الموقع عمى الزبون وعمى المطعم، تحولت اشتراكات المطاعم من مجانية إلى مدفوعة األجر وتجدد سنويا.ًواليوم يحوي الموقع عمى أكثر من 1311 مطعم انطالقا من الكويت إلى السعودية وقطر والبحرين.
- في بدايات عمل الموقع كان يتمقى 31 طمب كأقصى حد يوميا وفي العام التالي ارتفع ىذا الرقم ليصل إلى 60 طلب وبعد عامين وصل إلى 200 طلب يوميا على صعيد منطقة دولة الكويت. وفي عام 1117 نمى عدد الطمبات اليومي ليصل إلى ألف طمب وفي ىذه األوقات تم التوسع في أسواق الدول الخليجية الأخرى ،ومن ثم ارتفع عدد الطلبات اليومية إلى 20 ألف طلب عبر موقع في مختلف دول الخليج مرتفعاً عن 1600 طلب يومياً كحد اقصى عندما استحوذ عليه في 2010.
- تأسس الموقع عمى يد أربعة أصدقاء طالب استأجروا مكتب صغير وبدأوا برأس مال 4 آالف دينار كويتي أي ما يعادل 13ألف دوالر أمريكي . وقد كان أول عرض استحواذ قد وصل إلى 311ألف دوالر . وعند انتقال المشروع ليصل إلى المممكة العربية السعودية تم استثماره بقيمة تعادل المميون دوالر. و في عام 1111 سجل المشروع قيمة عرض جديدة تقدر بثالثة أضعاف العرض السابق لو . وانتيت أخر العروض في عام 1115 من قبل شركة روكيت انترنت االلمانية العمالقة والتي استحوذت على المشروع بقيمة 170 مليون دولار مع احتفظ مالك المشروع بجزء نسبته 20% من الموقع.

2.1.2 دراسة رامي الطويل من جامعة فيلادلفيا الأردن ( 2010 ) : أثر تتوع قوائم الطعام على رضا ضيوف المطاعم المصنفة

ىدف الباحث إلى قياس مستوى تأثير تنوع قوائم الطعام عمى رضا ضيوف المطاعم المصنفة. باإلضافة إلى قياس تأثير المتغيرات الأخرى " عناصر قوائم الطعام " على قرارات ورضاء الضيوف . لقد انتشرت المطاعم انتشاراً كبيراً , حتى انه لا يمكن تصور مجتمع أو مدينة أو حتى قرية بدون وجود مطعم فيها , حيث أن أهمية المطاعم لا تقل عن أهمية أي خدمة أخرى من خدمات الحياه الحديثة .

إن الطعام يعتبر حاجة ضرورية لاستمرار الإنسان , ونتوع المواد الغذائية والفيتامينات أصبح مهماً وضرورياً إلعطاء اإلنسان الطاقة والحيوية لغرض القيام بعممة عمى أحسن وجو .

..لذا عمل الباحث عمى وضع فرضيات، وىي :

الفرضية الرئيسية -:

ىناك عالقة ذات داللة احصائية بين تنوع قوائم الطعام وبين رضا ضيوف المطاعم المصنفة .

#### يتفرع من الفرضية الرئيسية الفرضيات التالية -:

- -1 ىناك عالقة ذات داللة احصائية بين شكل ونظافة قوائم الطعام وبين رضا ضيوف المطاعم المصنفة .
- -1 ىناك عالقة ذات داللة احصائية بين تنوع أصناف الطعام وبين رضا ضيوف المطاعم المصنفة .
- -3 ىناك عالقة ذات داللة احصائية بين أسعار أصناف الطعام وبين رضا ضيوف المطاعم المصنفة

### أصناف قوائم الطعام وأنواعيا

.

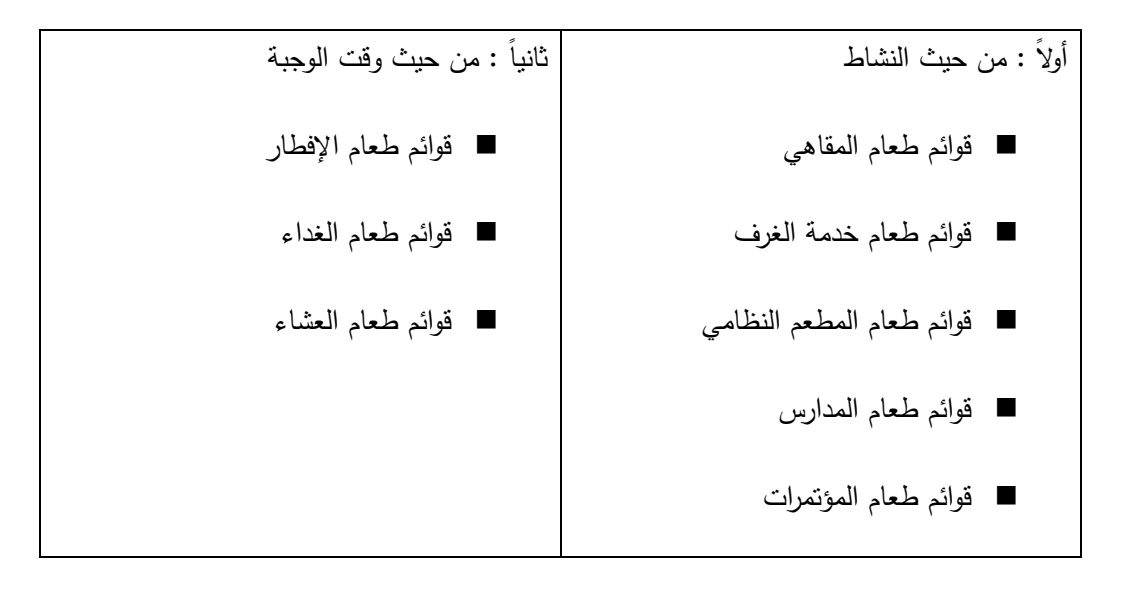

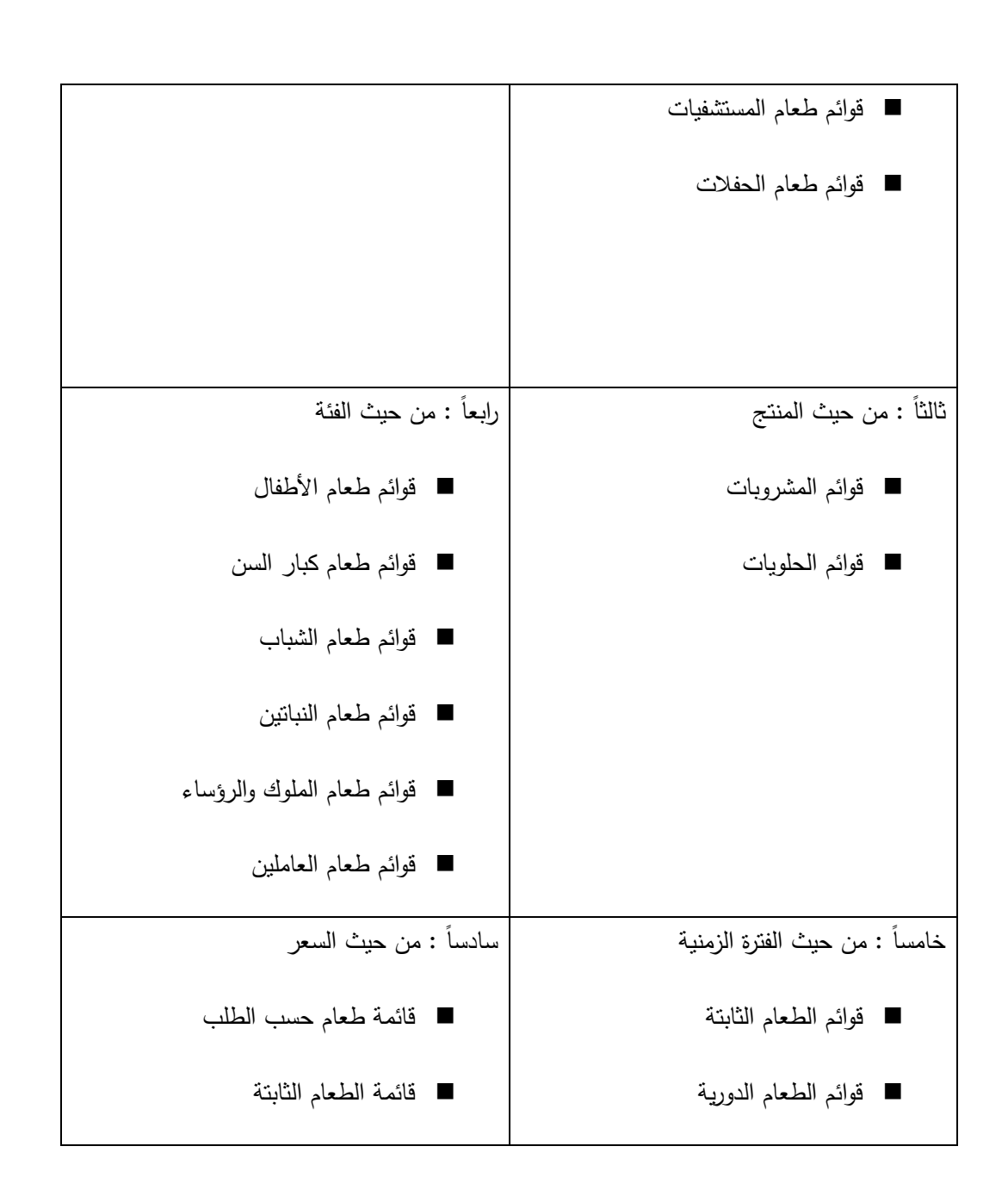

#### التعقيب عمى الدراسة:

يتفق المشروع مع ىذه الدراسة حيث أنيا تتناول العالقة بين المطاعم وأصناف الطعام ورضا الزبون، كما وتطرقت الدراسة لأصناف القوائم وانوعها حسب عدة عوامل أهمها الفئة العمرية والفترة الزمنية والسعر وهي العوامل التي ييدف فريق العمل إلى دراستيا وايجاد الحمول المناسبة ليا ضمن المشروع، وبذلك عززت الدراسة أىمية االىتمام بمستوى ارضاء الزبون وذلك من خالل تسييل الخدمات المقدمة لو.

1.1 احصائيات

● احصائيات حول استخدام الانترنت<sup>1</sup> داخل حدود الضفة الغربية :

التوزيع النسبي لألفراد 11 سنوات فاكثر الذين يستخدمون الحاسوب حسب استخدام اإلنترنت عبر

الحاسوب ووسائل أخرى وبعض الخصائص الخلفية، 2011

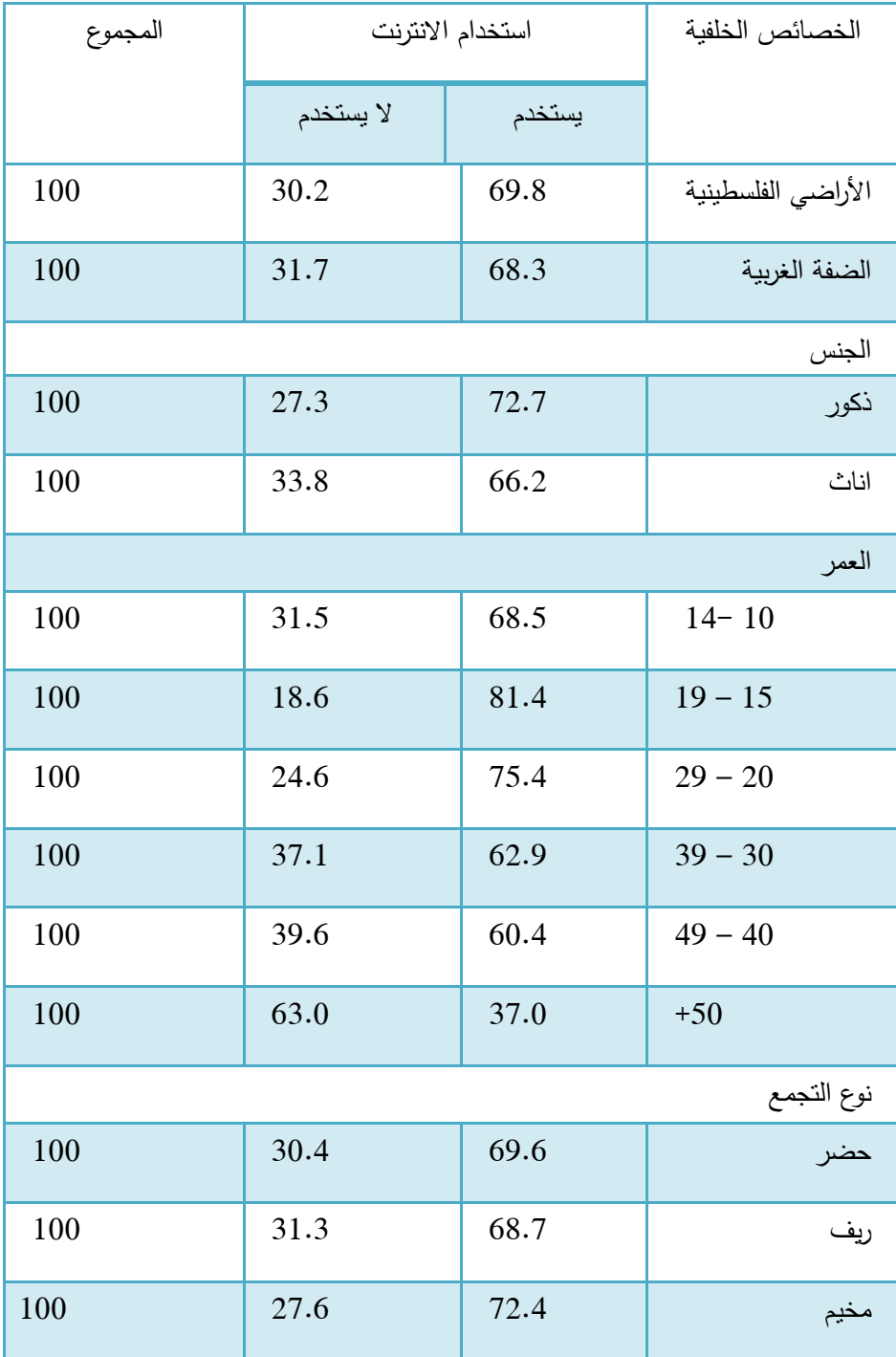

جدول 1-1 : احصائية حول استخدام االنترنت في الضفة الغربية

● احصائيات حول السياحة وزوار المناطق في الضفة الغربية حسب الفئة العمرية<sup>2</sup> ومتوسط انفاق الزائر خلال زيارته حسب الغرض الرئيسي<sup>3</sup> من الزيارة :

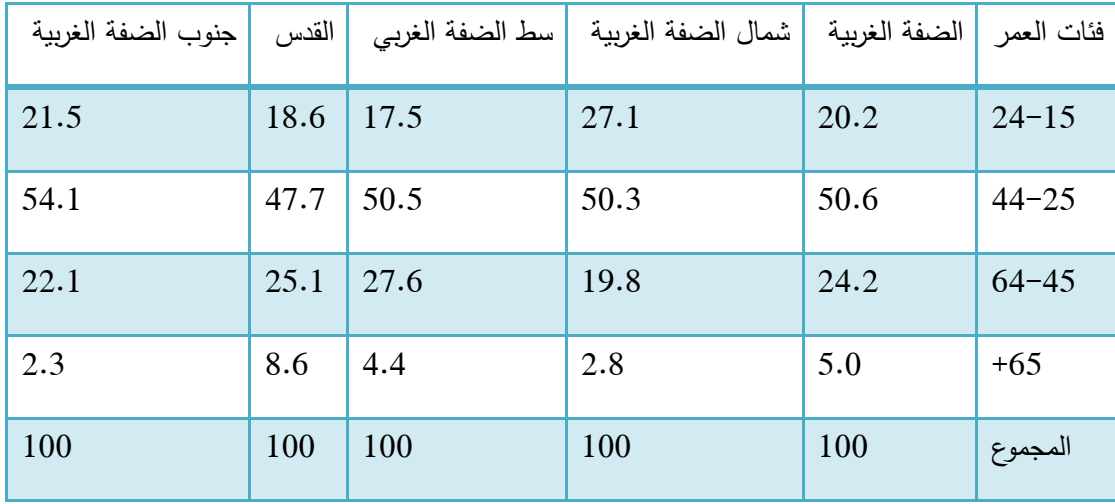

التوزيع النسبي للزوار الوافدين حسب فئات العمر والمنطقة، 2009

جدول 1-1 : احصائية حول زوار الضفة الغربية

متوسط إنفاق الزوار الوافدين خلال زيارتهم حسب الغرض الرئيسي من الزيارة وجهة الزيارة، 2009 (القيمة بالدولار الامريكي)

|                        | وجهة الزيارة                     | الغرض من الزيارة        |
|------------------------|----------------------------------|-------------------------|
| الأراضي الفلسطينية فقط | الأراضي الفلسطينية والدول الاخرى |                         |
| 525.8                  | 1095.6                           | الاستجمام والراحة       |
| 818.9                  | 1524.4                           | زيارة الأقارب والأصدقاء |
| 777.0                  | 1293.6                           | مهمات رسمية             |
| 533.7                  | 1203.7                           | أغراض دينية             |
| 468.1                  | 903.2                            | تدريب وتعليم            |
| 742.4                  | 1386.7                           | أخرى                    |
| 553.6                  | 1160.7                           | المعدل العام            |

جدول 3-1 : احصائية حول انفاق الزوار حسب غرض الزيارة

## 1.3 الجدوى االقتصادية

يحتاج المشروع إلى مجموعة من التكاليف تشمل التكاليف التطويرية والتكاليف التشغيمية لممشروع، وىي كاالتي :

1.3.1 التكاليف التطويرية : وىي التكاليف التي يحتاجيا فريق العمل لبناء النظام وانجازه، حيث يشمل :

أ. التكاليف التطويرية المادية: وهي تكاليف الأجهزة والمكونات والوسائط المتعددة، والجدول الآتي

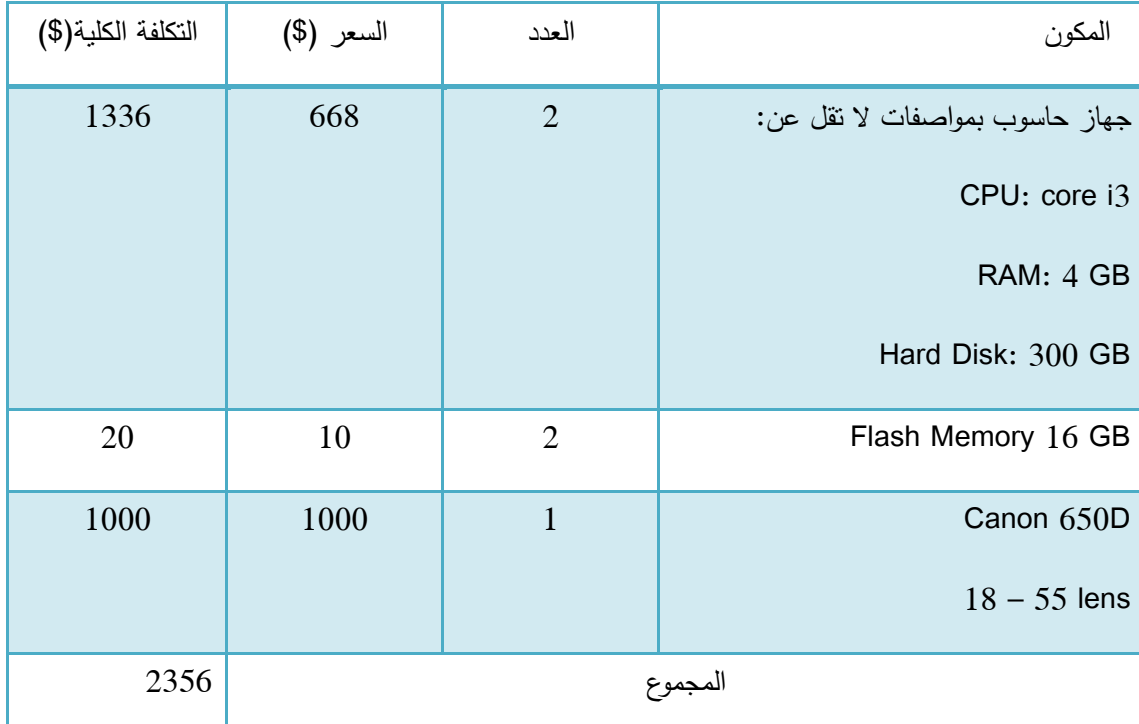

يوضح ىذه التكاليف:

جدول 4-1 : جدول التكاليف التطويرية المادية

تم الحصول على الأسعار من شركة حضارة للكمبيوتر والأجهزة، راجع المصادر  $^{\rm -1}$  $^{-2}$  تم الحصول على احصائية الزوار الوافدين حسب الفئة العمرية من الجهاز المركزي للإحصاء الفلسطيني،  $^{-2}$ راجع المصادر. <sup>3</sup>– تم الحصول على احصائية متوسط الإنفاق الزائر حسب الغرض الرئيسي من الجهاز المركزي للإحصاء الفلسطيني، راجع المصادر . -4 تم الحصول عمى األسعار من موقع مايكروسفت، وموقع شركة أدوبي، راجع المصادر

ب. التكاليف التطويرية البرمجية: وىي التكاليف التي تشمل مختمف البرمجيات المستخدمة في بناء

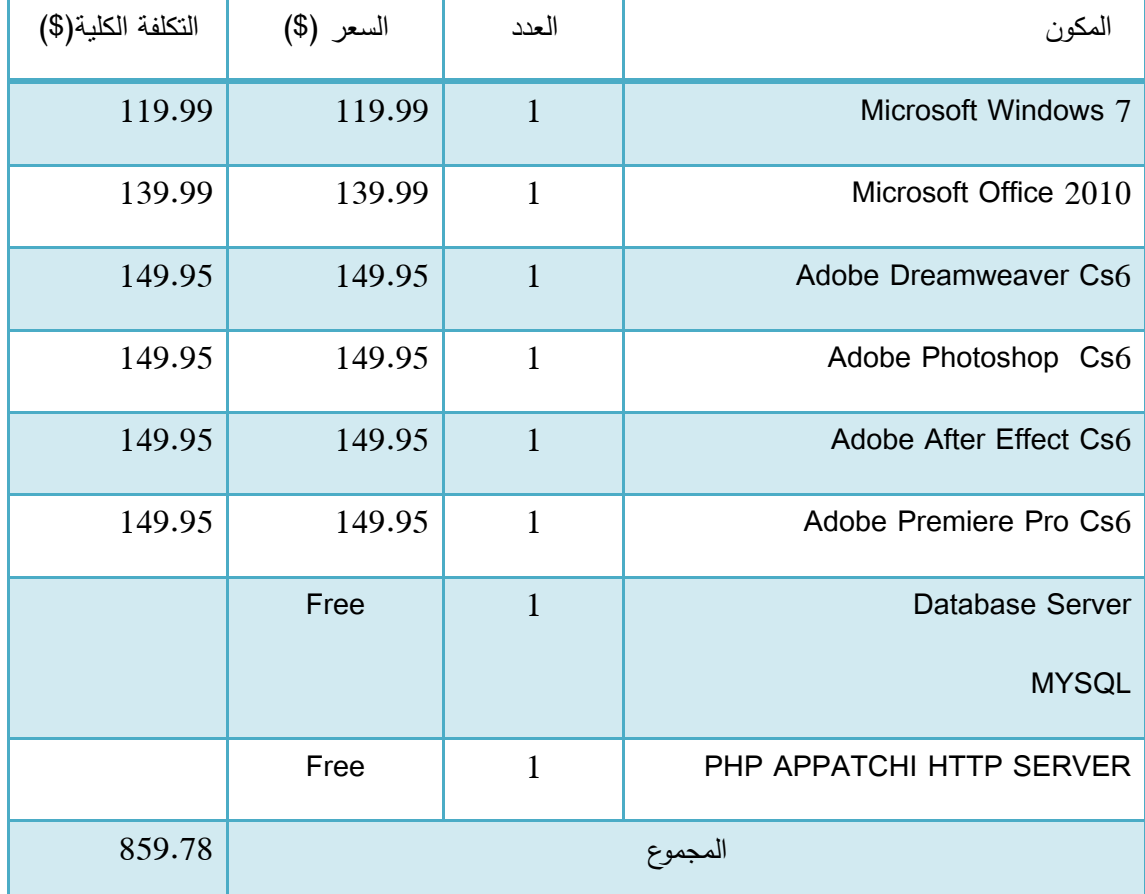

النظام، الجدول اآلتي يوضح ىذه التكاليف:

جدول 5-1 : جدول التكاليف التطويرية البرمجية

التكاليف التطويرية الكلية

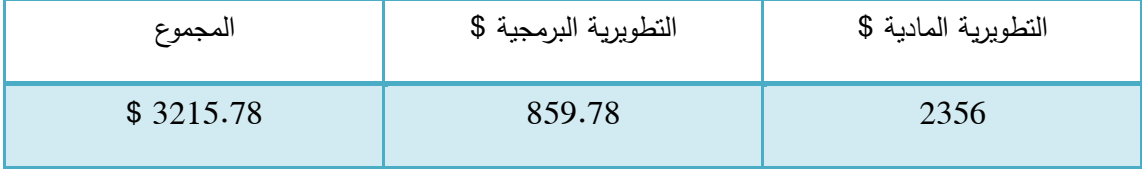

جدول 6-1 : جدول التكاليف التطويرية الكمية

- تم الحصول عمى األسعار من شركة حضارة لمكمبيوتر واألجيزة، راجع المصادر

- تم الحصول عمى األسعار من موقع مايكروسفت، وموقع شركة أدوبي، راجع المصادر

2.3.2 التكاليف التشغيلية : هي التكاليف التي يحتاجها فريق المشروع لبناء النظام وإنجازه حيث تتضمن التكاليف المادية والبرمجية والبشرية.

أ. التكاليف التشغيلية المادية: هي تكاليف المواد اللازمة لتشغيل النظام، تم تقسيمها إلى جدولين، الجدول االول يوضح التكاليف التي تدفع سنويا، والثاني يوضح التكاليف التي تدفع لمرة واحدة:

- المكون العدد | السعر (\$) | التكلفة الكلية) | التكلفة الكلية) استضافة الموقع اإللكتروني و اسم النطاق ) domain) المساحة ) Giga 35) 31 سنويا 311 سنويا 331 خط نفاذ ( انترنت ) لا يقل عن 1 MB 1 - يستخدمو المستخدمين - 45 شيريا أي ما يعادل 541 سنويا 540 المجموع 871
- التكاليف المادية التي تدفع سنويا

جدول 7-1 : جدول التكاليف التشغيمية المادية سنويا

التكاليف المادية التي تدفع مرة و احدة

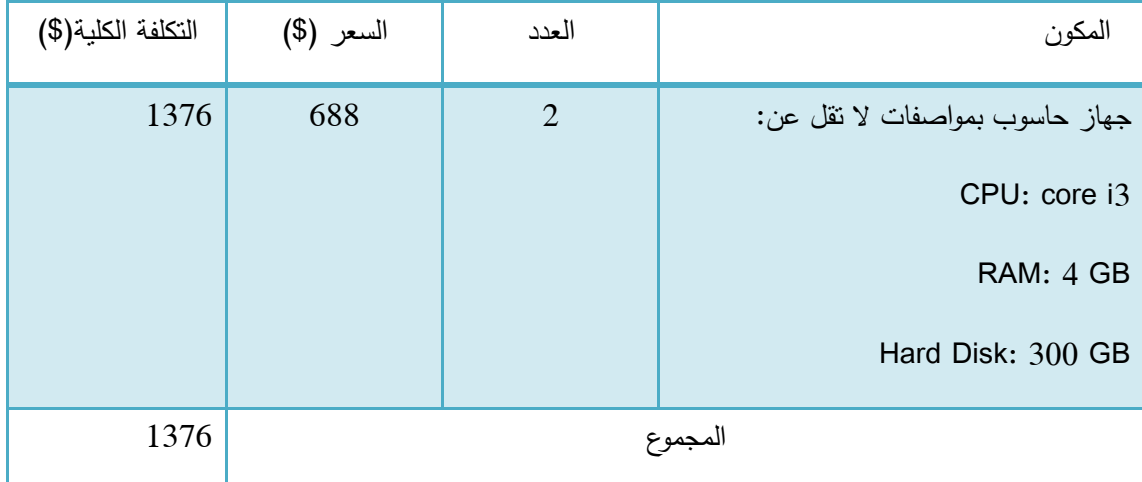

جدول 2–8 : جدول التكاليف التشغيلية المادية مره واحدة

ب التكاليف التشغيلية البرمجية: هي تكاليف البرمجيات اللازمة لتشغيل النظام، والجدول التالي يوضح

ىذه التكاليف:

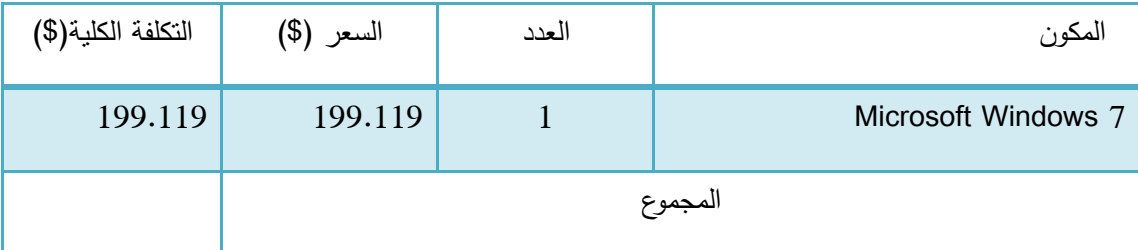

جدول 2-9 : جدول التكاليف التشغيلية البرمجية

ت التكاليف التشغيلية البشرية: هي تكاليف المتطلبات البشرية لتشغيل النظام، والجدول التالي يوضح

ىذه التكاليف:

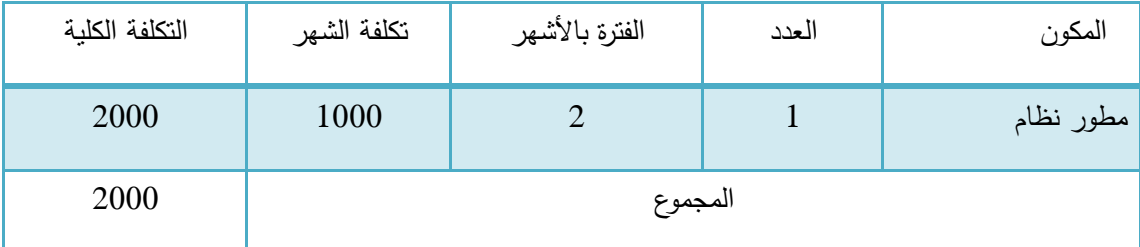

جدول 11-1 : جدول التكاليف التشغيمية البشرية

التكاليف التشغيلية الكلية

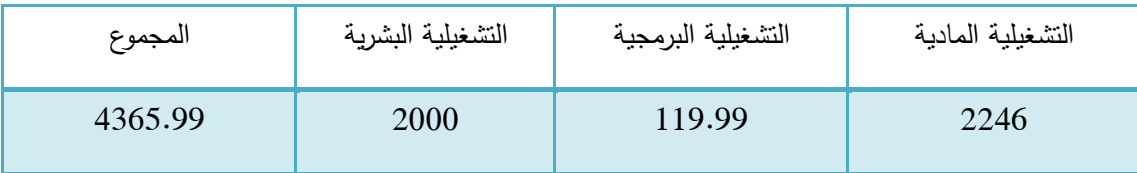

جدول 2-11 : جدول التكاليف التشغيلية الكلية

- تم الحصول عمى األسعار من موقع مايكروسفت، وموقع شركة أدوبي، راجع المصادر

<sup>-</sup> تم الحصول عمى األسعار من شركة حضارة لمكمبيوتر واألجيزة، راجع المصادر

الجدوى االقتصادية الكمية:

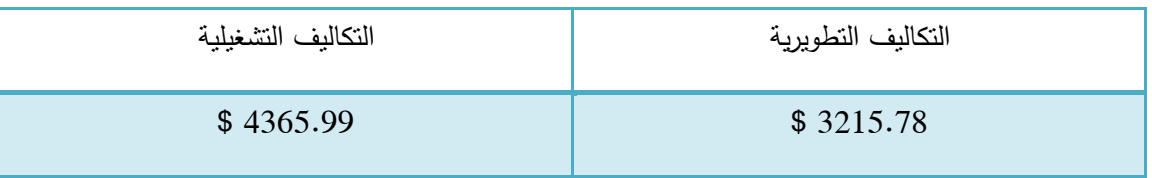

جدول 2–12 : جدول التكاليف الاقتصادية الكلية

## 1.4 تحميل النظام

1.4.1 نبذة عن الوضع القائم

الوضع القائم في مطاعم مدينة الخليل وخدمة التوصيل هو عبارة عن الطريقة التقليدية في الطلب عبر الهاتف والانتظار لوقت طويل لكي يتم تأكيد الطلب وأخد المعلومات ومن ثم يتم ايصال الطلب لمنزل الزبون على عاتق المطعم.

القسم الخاص باالستعالمات لدى المطعم يعمل عمى أخذ الطمب من الزبون عبر سمسمة من الخطوات تبدأ باستقبال مكالمة ىاتفية من الزبون وأخد مواصفات وأصناف الوجبة ومن ثم التأكد من توفر طمب الزبون لدى المطعم والسؤال عن السعر وتكمفة التوصيل وكافة التفاصيل المرادة من قبل الزبون . ومن ثم يأخذ موظف الاستعلام معلومات عنوان الزبون لكي يتم ايصال الوجبة له خلال وقت التوصيل المحدد، وقد يتطلب الأمر استعلامات واسئلة اخرى مثل مكونات الصنف و كمية الطلب والكثير من الأمور .

ومن جانب آخر، بالنسبة لزوار المدينة من الخارج حيث ال تتوفر لدييم أي معمومات عن طبيعة المطاعم والاسعار والطرق وكيفية الوصول الى موقع المطعم، هذه الأمور كافة التي يختصر الزائر عنائها على نفسه ويتجه إلى أول مطعم يتواجد في طريقه

1.4.1 حل المشكمة :

- .1 تصفح قائمة الطعام الخاصة بالمطاعم إلكترونيا واالطالع عمى مكونات ومحتويات كافة األصناف والأسعار، ورسوم التوصيل.
	- 2. طلب الصنف بالكمية المطلوبة إلكترونيا.
	- .3 وجود خارطة مواقع توضح موقع كافة المطاعم ضمن حدود المدينة.
		- ايجابيات
	- .1 النظام مبني وفق المتطمبات مع تفادي سمبيات الوضع التقميدي القائم
	- .1 توفير المكالمات الياتفية، وذلك عبر استخدام االنترنت بدال من االتصال الياتفي
		- .3 توفير إمكانية الطمب إلكترونيا .
	- 4. ميزة البحث عن طلب الزبون الخاص وعرض ما يمكنه طلبه ضمن المتوفر لدى المطاعم
- 5. السهولة والفاعلية والتواصل بين الزبون وموظف النظام الذي بدوره يعمل على استقبال الطلب من الزبون وتوجيهه للمطعم ومن ثم ارسال الرد للزبون.
- .6 تمكين الشركات المستفيدة األخرى من طرح اعالناتيا وعروضيا لترويجيا وزيادة التوسع بنشاطيا، عبر المساحات الإعلانية المخصص على صفحة الموقع مدفوعة الأجر .
	- 7. التأكد من هوية الزبون قبل ارسال الطلب للمنزل عبر تأكيد رسالة هاتفية تصل الزبون.
		- سمبيات
- .1 عدم المقدرة عمى تصفح قوائم الطعام او حتى تحديد المواقع عمى خارطة المدينة ) OFFLINE ) بدون االتصال باإلنترنت، وذلك لعدم توفر خدمات الـ G3 - أو G4
	- .1 صعوبة التحكم في مدة وقت التوصيل
	- .3 إمكانية حدوث خطأ في التكامل مع أنظمة المطاعم اإللكترونية إن وجدت لدييم.

# 1.5 خطة انجاز العمل - ابتداء من شهر فبراير (2) لغاية مايو (5)

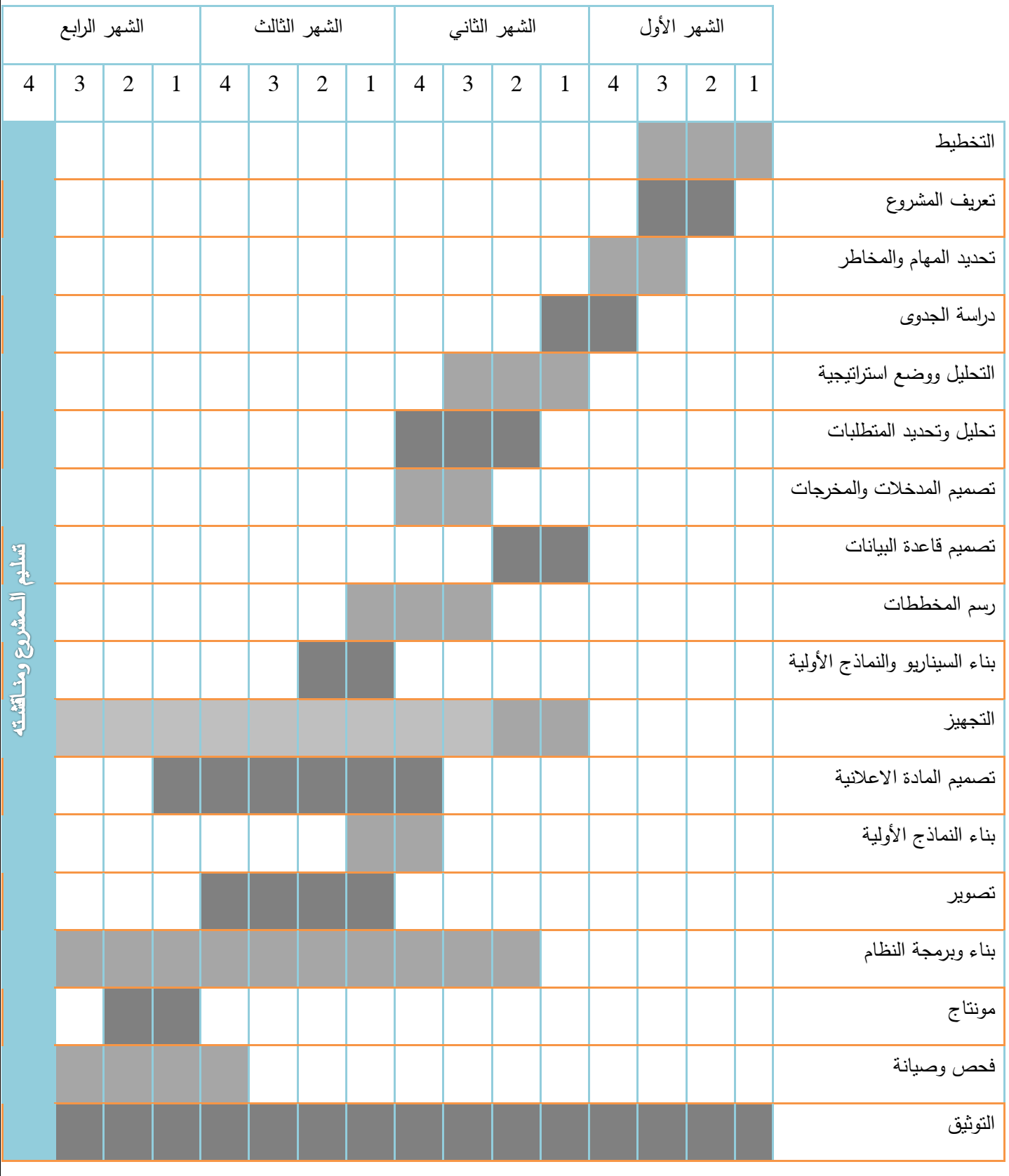

الفصل الثالث : متطلبات النظام

**1.1 المقدمة**

**1.1 المتطمبات الوظيفية لمنظام**

**1.1.1 وصف المتطمبات الوظيفية المشتركة بين المستخدمين**

**1.1.1 وصف المتطمبات الوظيفية لمسؤول النظام**

**1.1.1 وصف المتطمبات الوظيفية لمموظف**

**1.1.1 وصف المتطمبات الوظيفية إلدارة الطعم**

**1.1 المتطمبات الغير وظيفية**

**1.1 نموذج االستخدام ( case use(** 

### 3.1 المقدمة

يحتوي النظام( البوابة اإللكترونية لكافة سالسل مطاعم مدينة الخميل " ps.hmhm ) " عمى مجموعة من المستخدمين لديهم صلاحيات لاستخدام النظام والقيام بوظائف وعمليات من خلال النظام للحصول على المخرجات والخدمات التي يوفرىا النظام، ففي ىذا الفصل سيتم وصف المتطمبات الوظيفية وغير الوظيفية للنظام، وتوضيح طرق التأكد من المدخلات التي يتم ادخالها من قبل المستخدمين للحصول على المخرجات المطلوبة، بالإضافة إلى نموذج الاستخدام للمتطلبات الوظيفية للنظام وتوضيح خطة الفحص للنظام.

## : 3.2 المتطلبات الوظيفية للنظام :

تم تقسيم المتطلبات الوظيفية وتصنيفها اعتمادا على وظائف مستخدمين النظام وهي على الشكل التالي: .1المتطمبات الوظيفية المشتركة بين جميع مستخدمي النظام

- تسجيل الدخول.
- تسجيل الخروج .

#### .2المتطمبات الوظيفية الخاصة بمسؤول النظام

- إدارة المستخدمين
	- إدارة الموظفين
- إدارة المواقع والخرائط
	- إدارة االعالنات
- إدارة صالحيات المستخدمين

3.المتطلبات الوظيفية الخاصة بالموظف

- إدارة الطمبات
- متابعة حال الطمب
- متابعة حال االعالن

.4المتطمبات الوظيفية الخاصة بإدارة المطعم

- ادارة الطمبات الموجية من قبل الموظف
	- ادارة األصناف

وصف المنطلبات الوظيفية

3.1.1 المتطمبات الوظيفية المشتركة بين المستخدمين :

.1 تسجيل الدخول

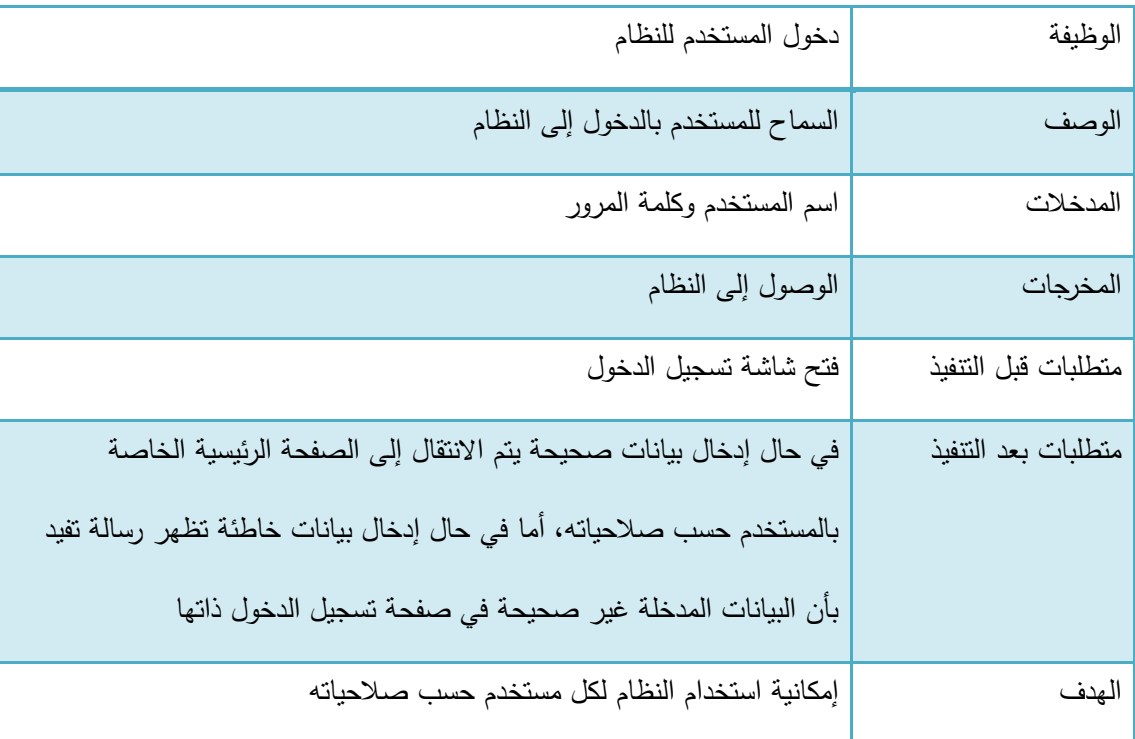

جدول 1-3 : تسجيل الدخول

.1 تسجيل الخروج

| خروج المستخدم من النظام                                                  | الوظيفة             |
|--------------------------------------------------------------------------|---------------------|
| بعد إنهاء كل الإجراءات التي قام بها على النظام من حيث إجراء أي عمل داخل  | الوصف               |
| النظام سيقوم المستخدم بالخروج من النظام                                  |                     |
| الضغط على رابط تسجيل الخروج                                              | المدخلات            |
| الخروج من النظام                                                         | المخرجات            |
| تسجيل دخول مسبق صحيح للنظام                                              | متطلبات قبل النتفيذ |
| الانتقال إلى الصفحة الرئيسية للنظام والتي نظهر لجميع المستخدمين وهي صفحة | متطلبات بعد النتفيذ |
| تسجيل الدخول                                                             |                     |
| نهاية العمليات التي لها علاقة باستخدام النظام                            | الهدف               |

جدول 1-3 : تسجيل الخروج

3.1.1 وصف متطمبات الوظيفية لمسؤول النظام

إدارة المستخدمين

يمكن لمسؤول النظام إجراء عدة عمميات تتعمق بإدارة حسابات المستخدمين – المطاعم- وىذه العمميات ىي ) االستعالم عن مستخدم –مطعم،- إضافة حساب مستخدم – مطعم- جديد، تعديل حساب المستخدمين (

.1 االستعالم عن مستخدم

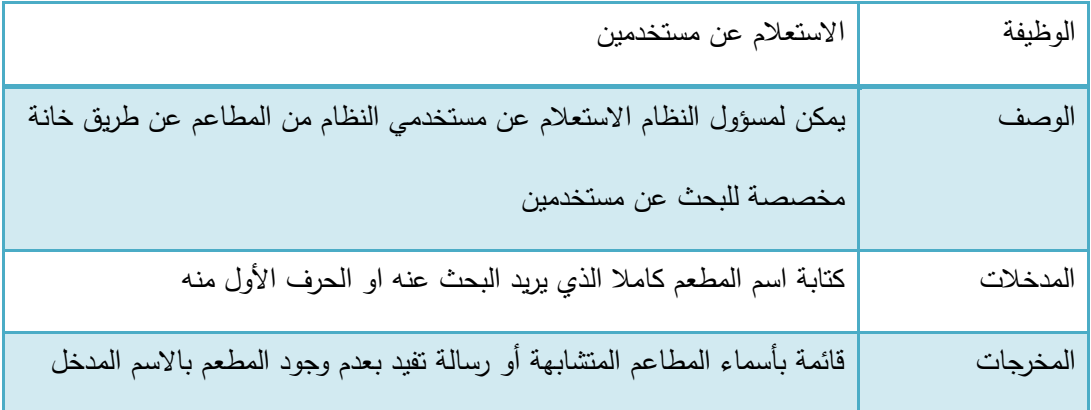

| في حال عدم تطابقه مع أي اسم مستخدم مضاف للنظام                              |                     |
|-----------------------------------------------------------------------------|---------------------|
| تسجيل دخول المسؤول بشكل صحيح للنظام والدخول إلى صفحة إدارة المستخدمين       | متطلبات قبل النتفيذ |
| يمكن لمسؤول النظام تعديل حساب المستخدم الذي قام بالبحث عنه أو عرض           | متطلبات بعد النتفيذ |
| بياناته الشخصية أو الانتقال إلى صفحة المطعم الخاصة به أو أي صفحة أخرى       |                     |
| في النظام.                                                                  |                     |
| تمكين مسؤول النظام من الاستعلام عن المطعم لتسهيل عملية الوصول إلىي بياناتهم | الهدف               |
| الشخصية أو نعديل حساباتهم ومواقعهم.                                         |                     |

جدول 3-3 : عممية االستعالم عن مستخدم

# .1 إضافة مستخدم

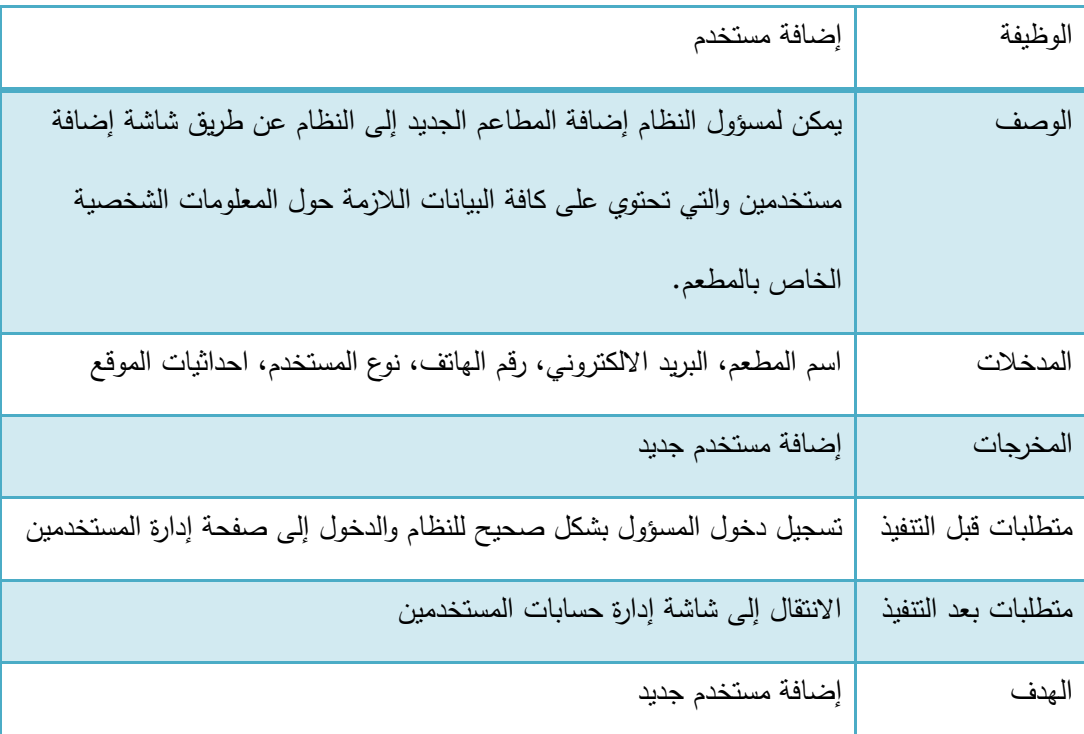

جدول 4-3 : عممية اضافة مستخدم

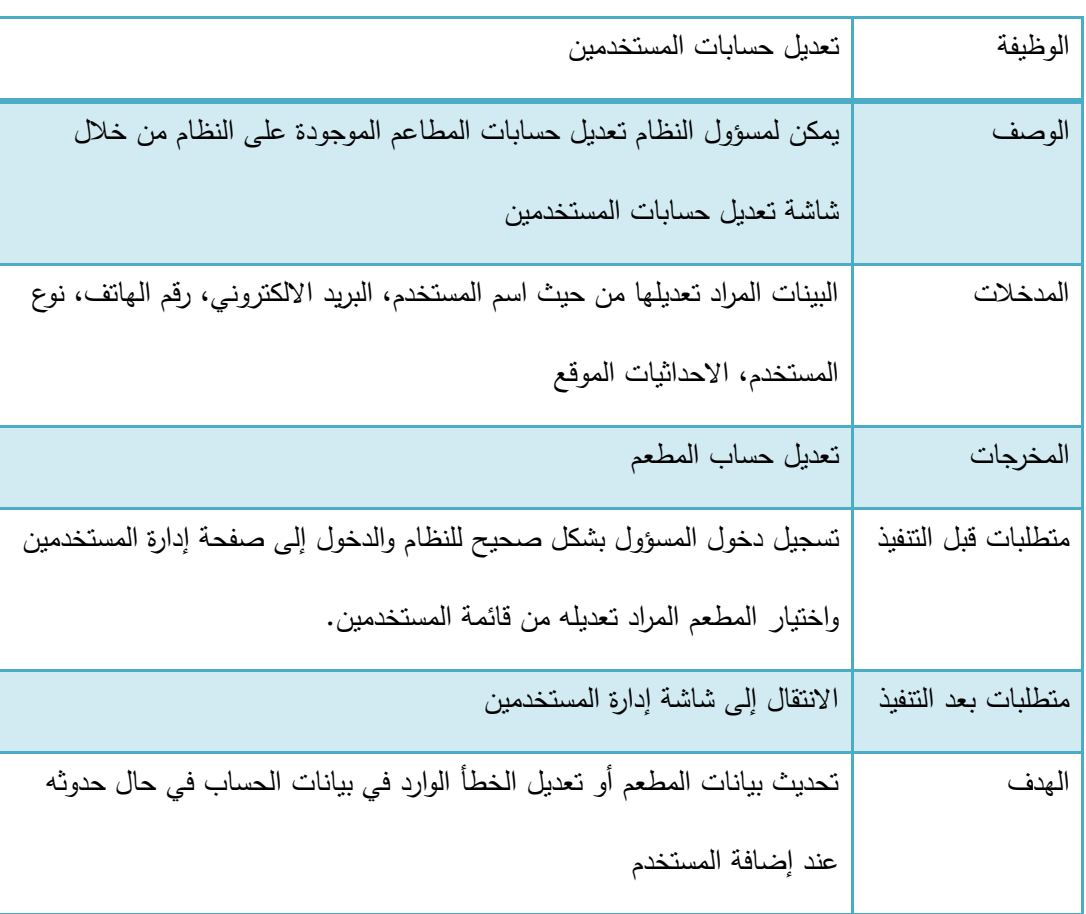

#### .3 تعديل حساب المستخدمين

جدول 5-3 : عممية تعديل حساب المستخدمين

إدارة الموظفين

يمكن لمسؤول النظام إجراء عدة عمليات تتعلق بإدارة الموظفين، وهذه العمليات هي ( إضافة موظف،

تعديل حساب الموظف (

.1 إضافة موظف

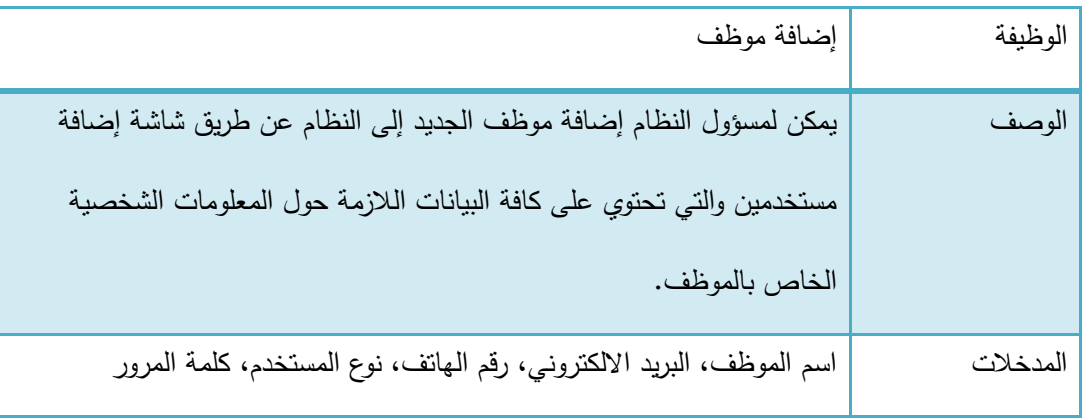

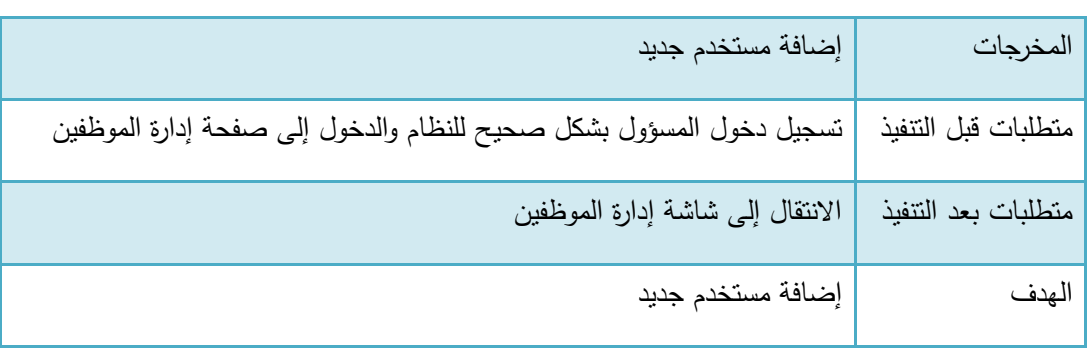

جدول 6-3 عممية إضافة موظف

.1 تعديل حساب الموظف

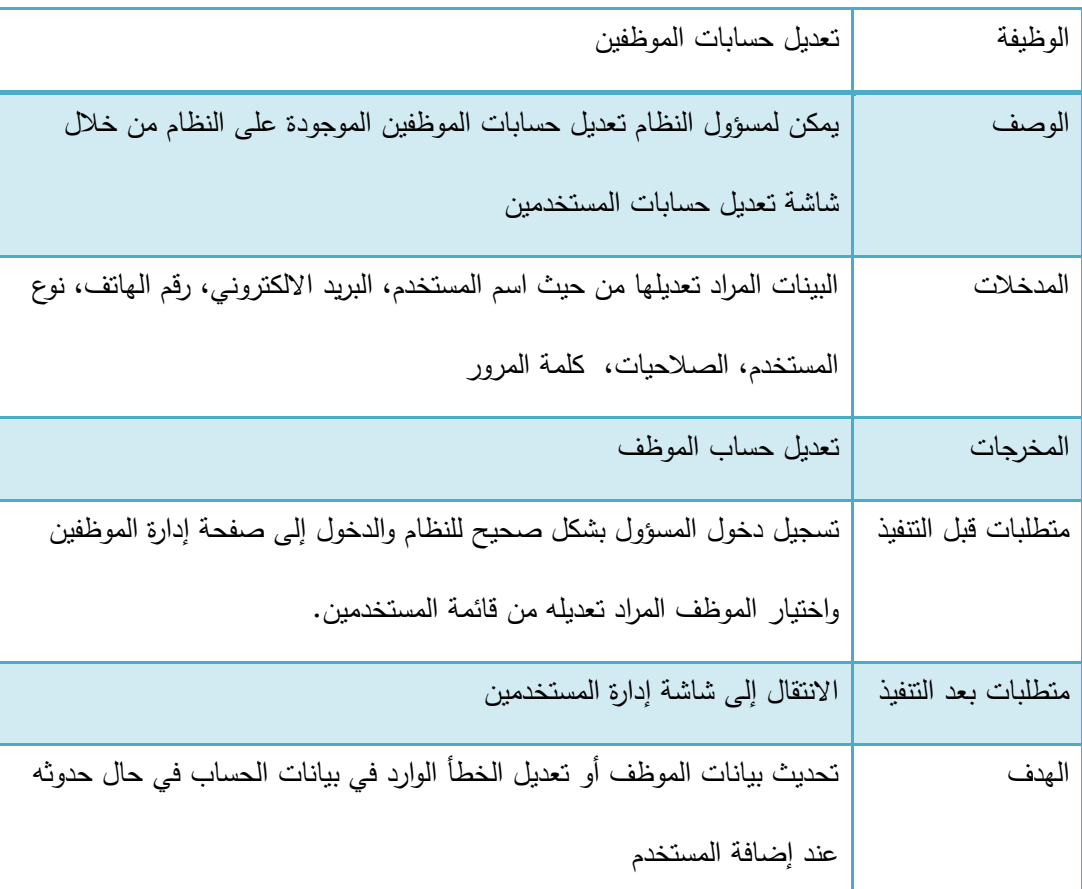

جدول 7-3 : عممية تعديل حساب موظف

إدارة المواقع والخرائط

يمكن لمسؤول النظام إجراء عدة عمميات تتعمق بإدارة المواقع والخرائط، وىذه العمميات ىي ) تحديد المواقع، اضافة موقع مطعم جديد، إضافة مدينة جديدة، تعديل االحداثيات (

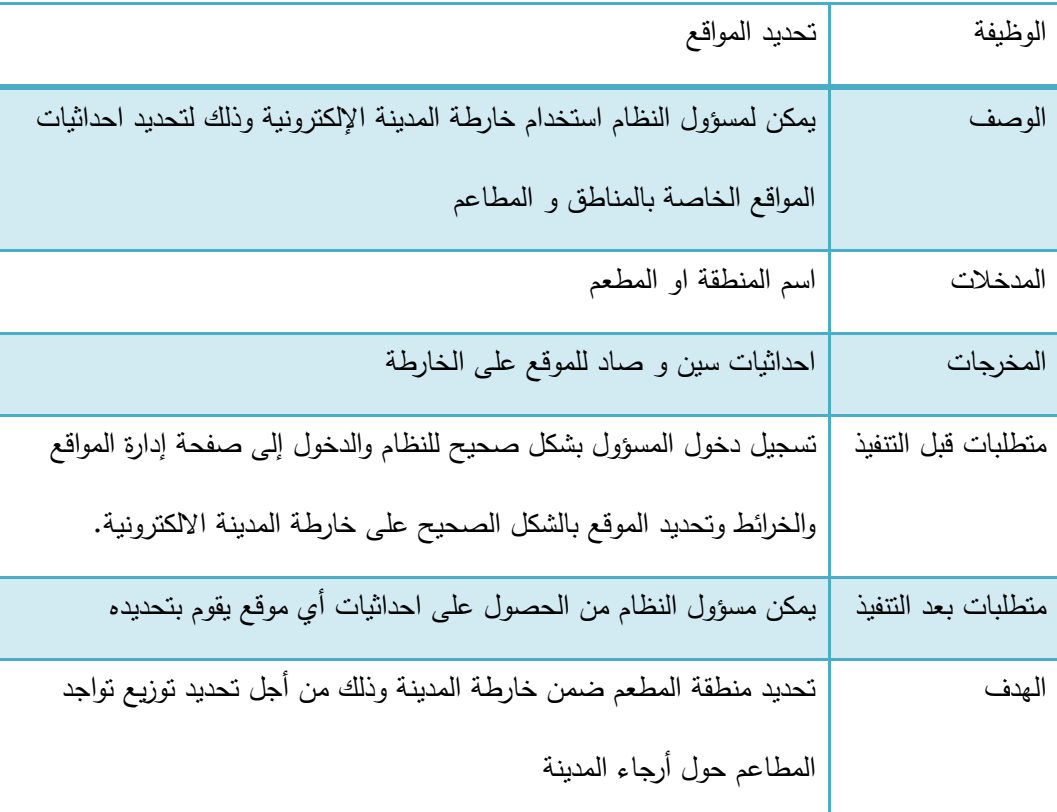

.1 تحديد موقع منطقة عمى خارطة المدينة

جدول 8-3 : عممية تحديد موقع منطقة

.1 إضافة موقع مطعم جديد

| إضافة موقع                                                             | الوظيفة |
|------------------------------------------------------------------------|---------|
| يمكن لمسؤول النظام إضافة موقع الجديد إلى النظام الخاص بمطقة او مطعم عن | الوصف   |
| طريق شاشة إضافة موقع والتي تحتوي على خارطة المدينة اللازمة لتحديد      |         |
| احداثيات موقع المنطقة.                                                 |         |

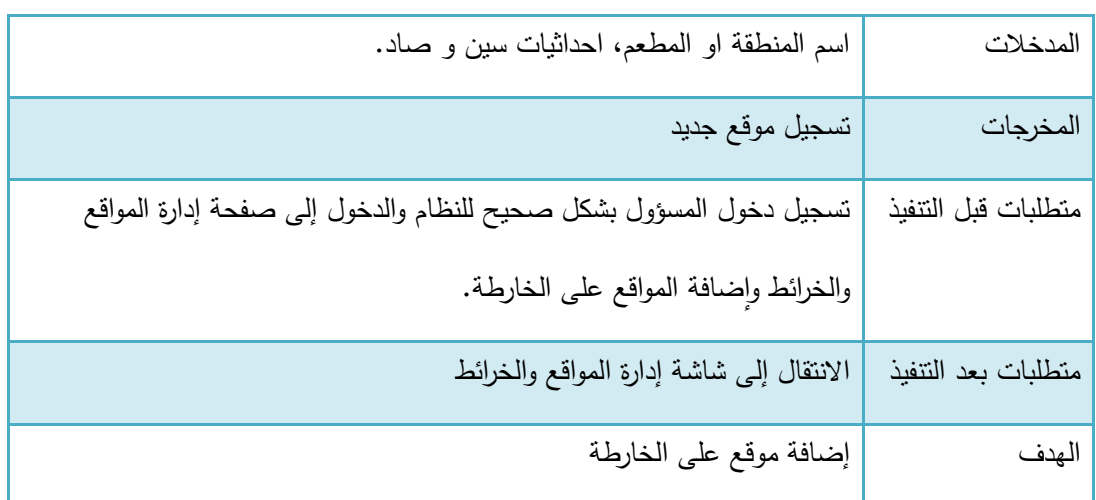

جدول 9-3 : عممية إضافة موقع مطعم جديد

.3 إضافة مدينة جديدة لمنظام

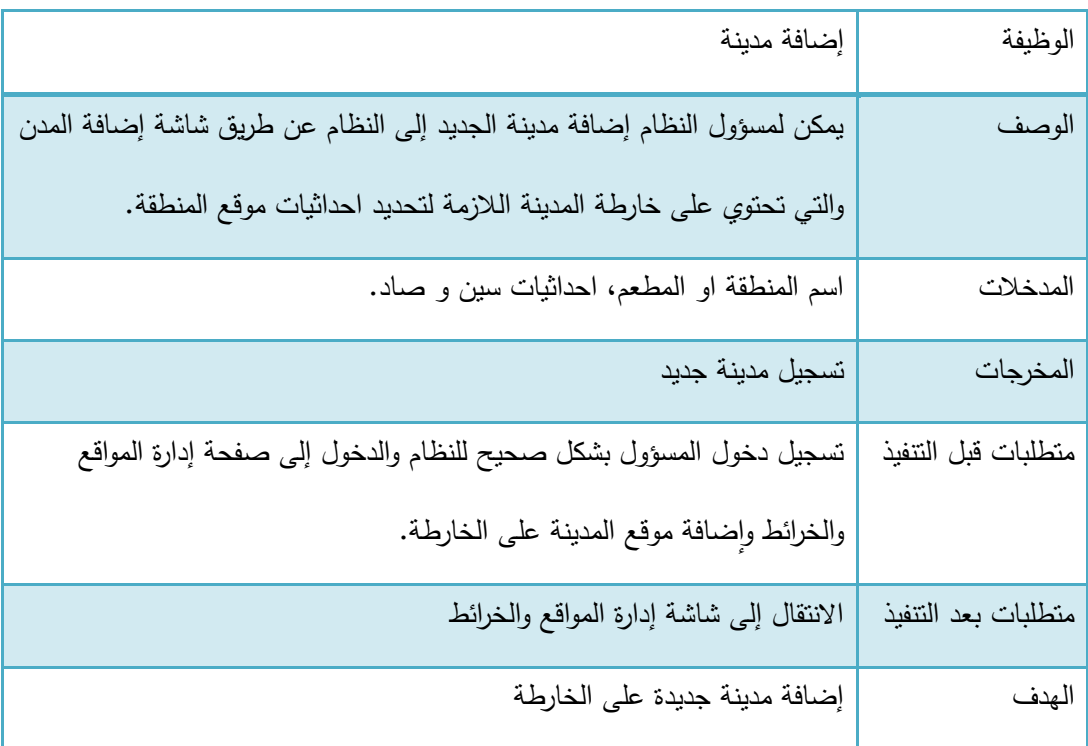

جدول 3−10 : عملية إضافة مدينة

.4 تعديل احداثيات

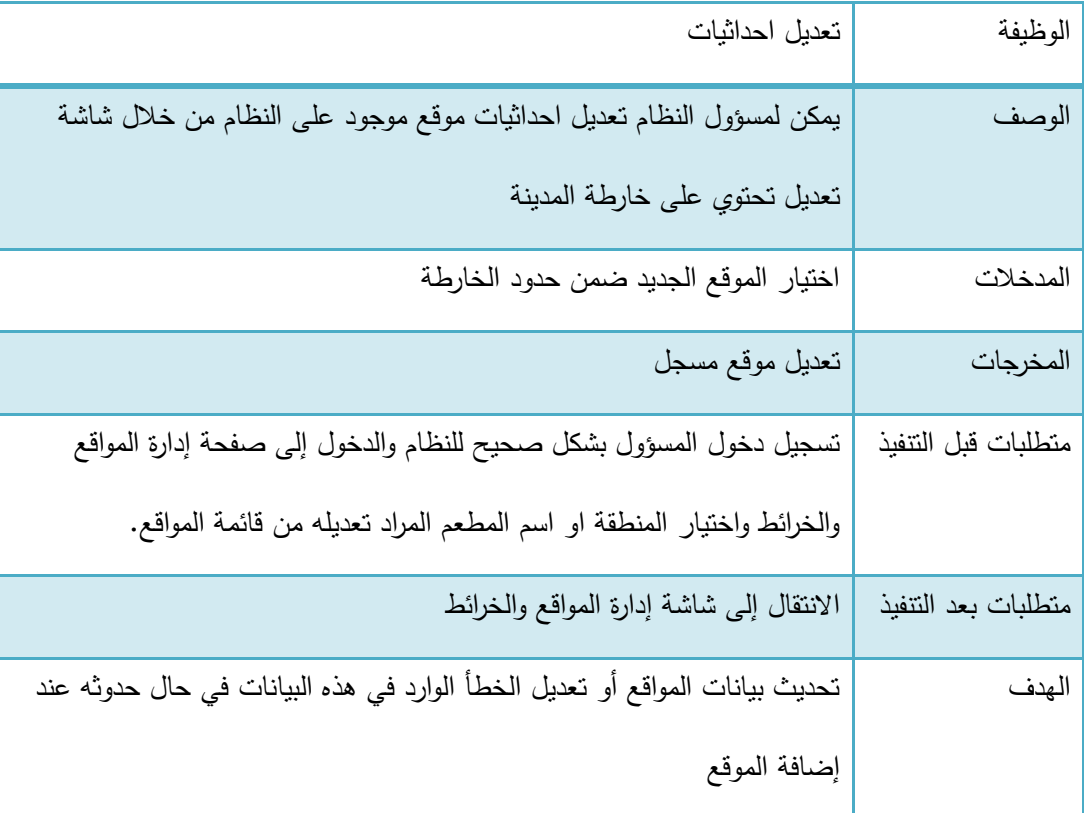

جدول :11-3 عممية تعديل احداثيات

إدارة االعالنات

يمكن لمسؤول النظام إجراء عدة عمليات تتعلق بإدارة الاعلانات، وهذه العمليات هي ( إضافة اعلان،

تعديل الاعلان)

.1 إضافة إعالن

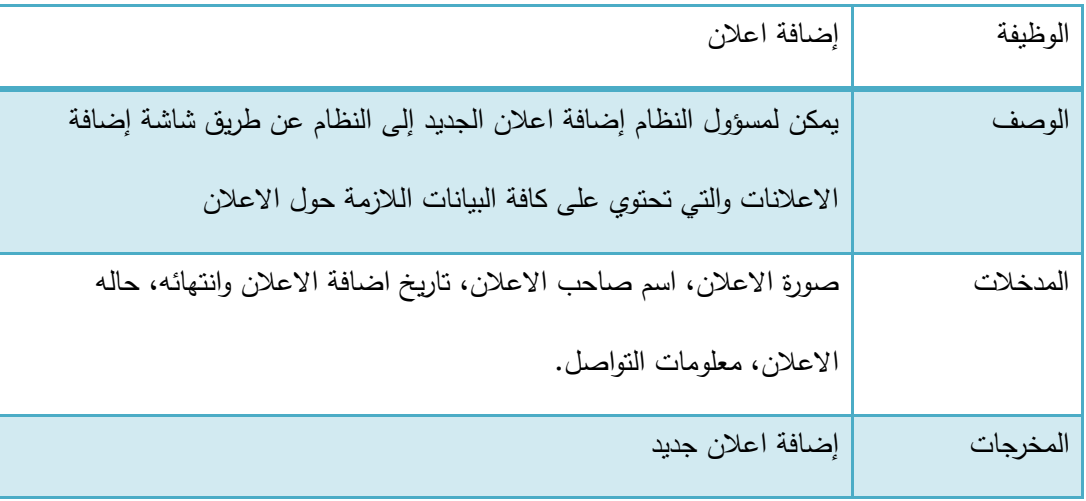

| تسجيل دخول المسؤول بشكل صحيح للنظام والدخول إلى صفحة إدارة الاعلانات | متطلبات قبل التتفيذ |
|----------------------------------------------------------------------|---------------------|
| الانتقال إلى شاشة ادارة الاعلانات وحالتها                            | متطلبات بعد النتفيذ |
| إضافة اعلان جديد من أجل عرضه عبر المساحات الإعلانية المخصصة ضمن      | الهدف               |
| صفحات النظام                                                         |                     |

جدول 3–12: عملية اضافة إعلان

.1 تعديل إعالن

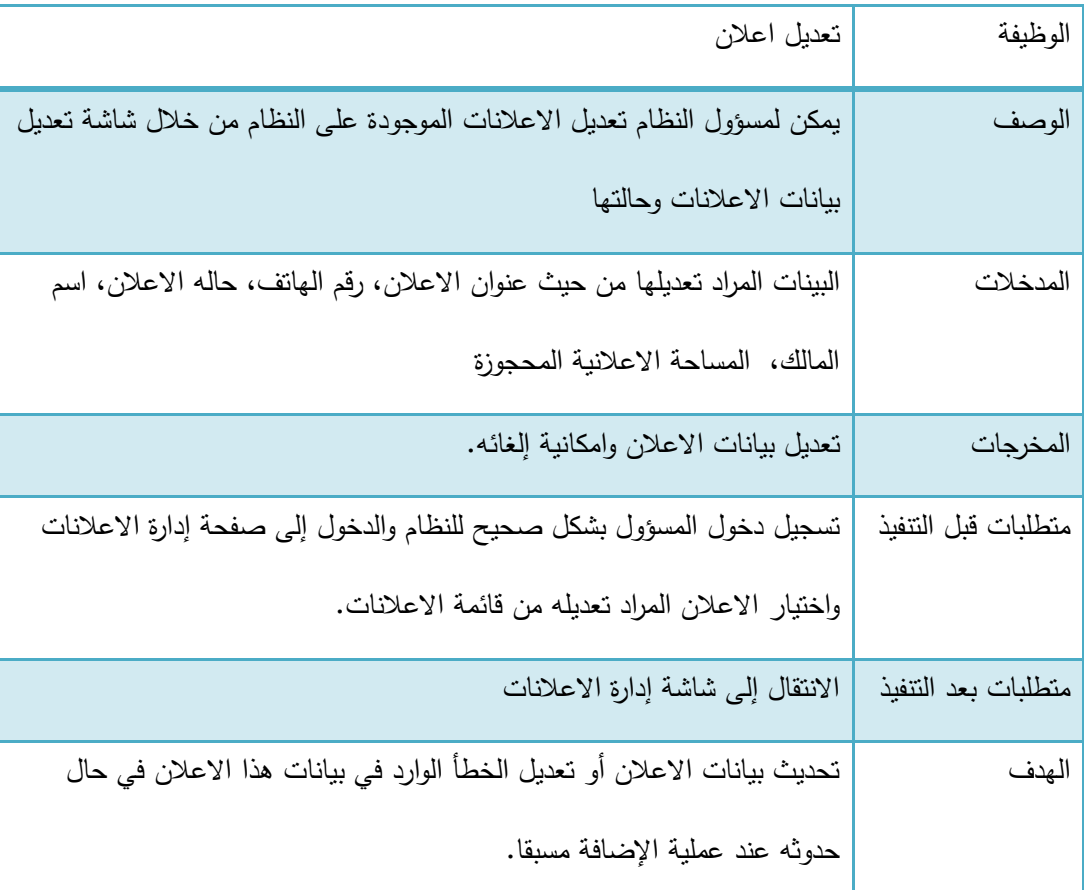

جدول :13-3 عممية تعديل اعالن

إدارة صالحيات المستخدمين

يتفرع هذا المتطلب إلى عدة عمليات وهي ( منح صلاحية الوصول، حذف صلاحية، تحديد صلاحية المطعم، تحديد صالحية الموظف (

.1 منح صالحية الوصول

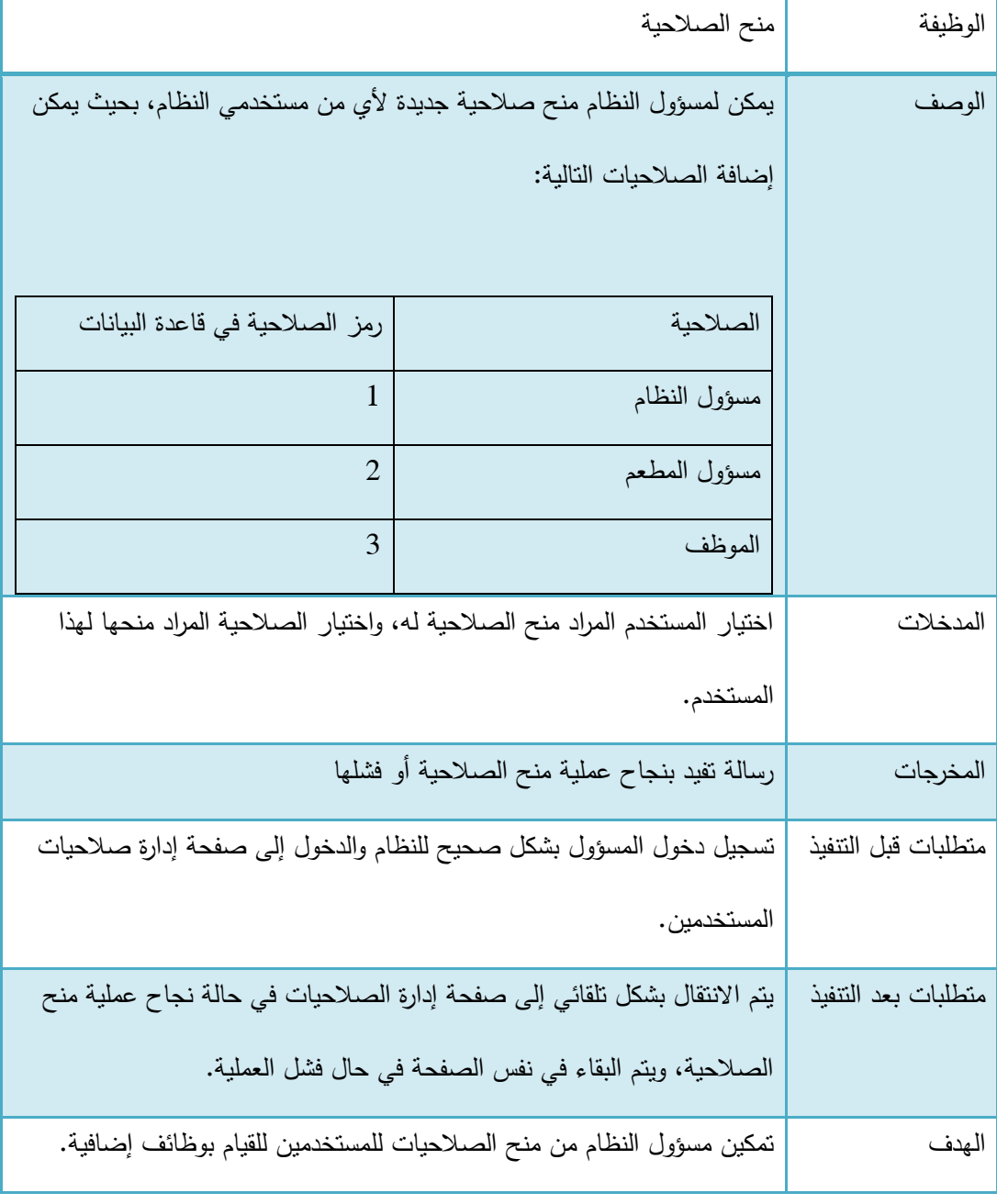

جدول :14-3 عممية منح الصالحيات

### .1 حذف صالحيات المستخدمين

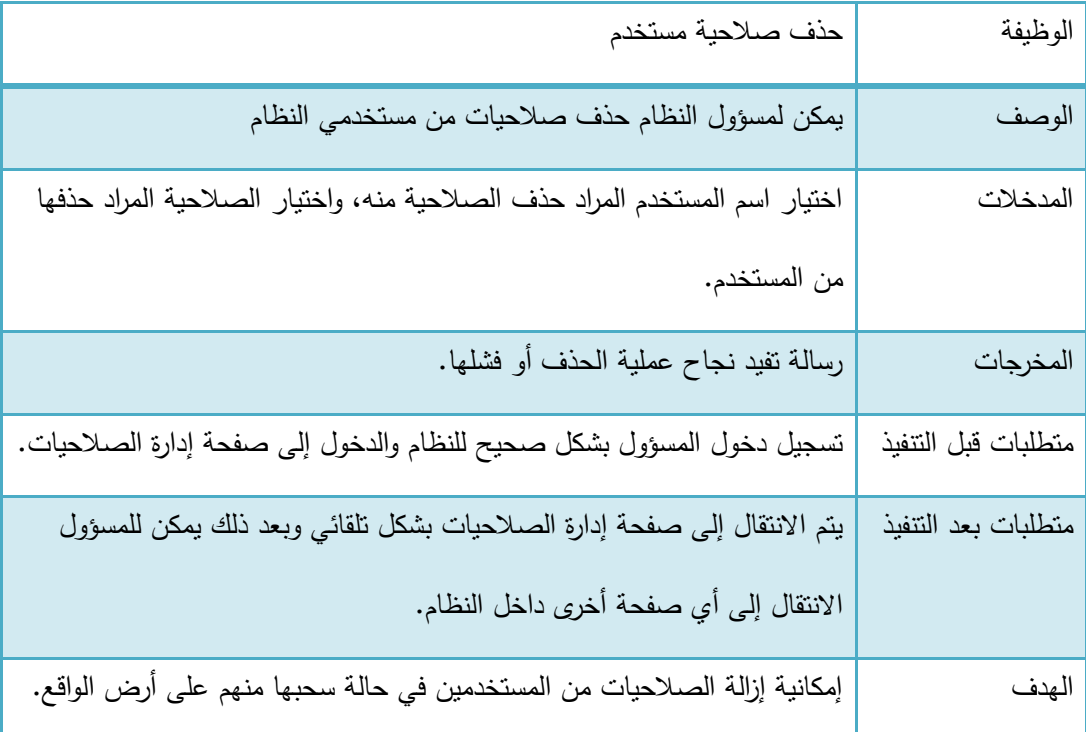

جدول 3–15: عملية حذف صلاحية

# .3 تحديد صالحية المطعم

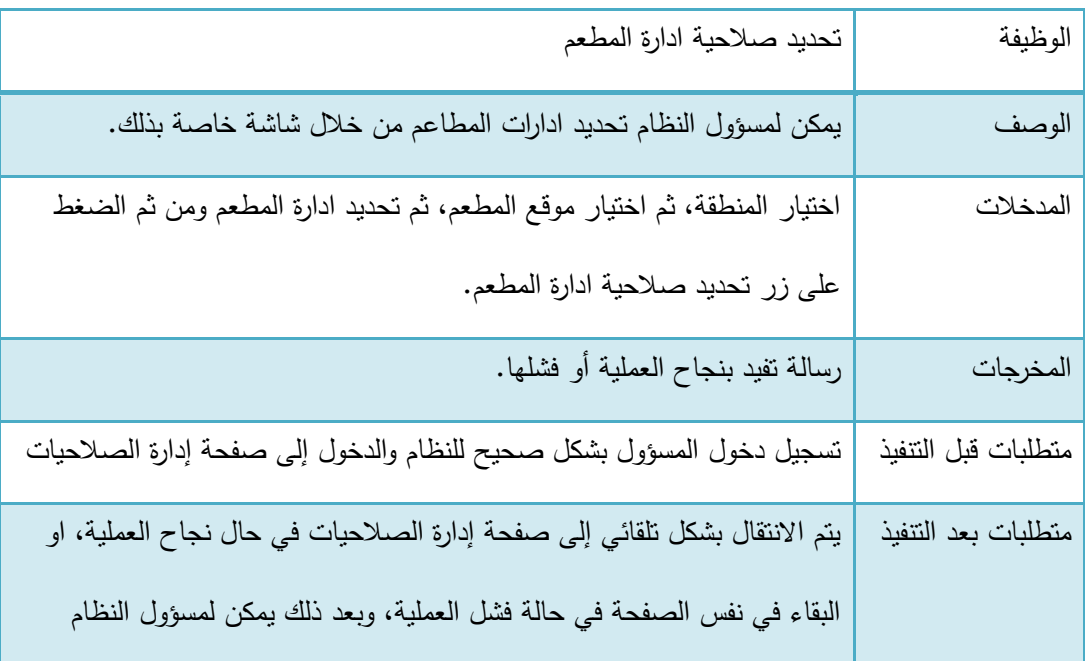

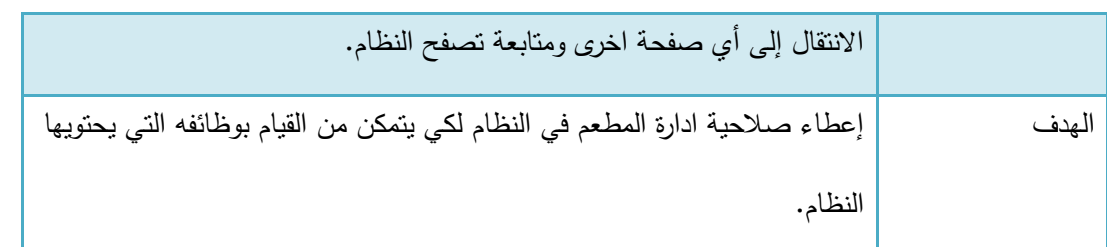

جدول 3-16: عملية تحديد صلاحية ادارة المطعم

# .4 تحديد صالحية الموظف

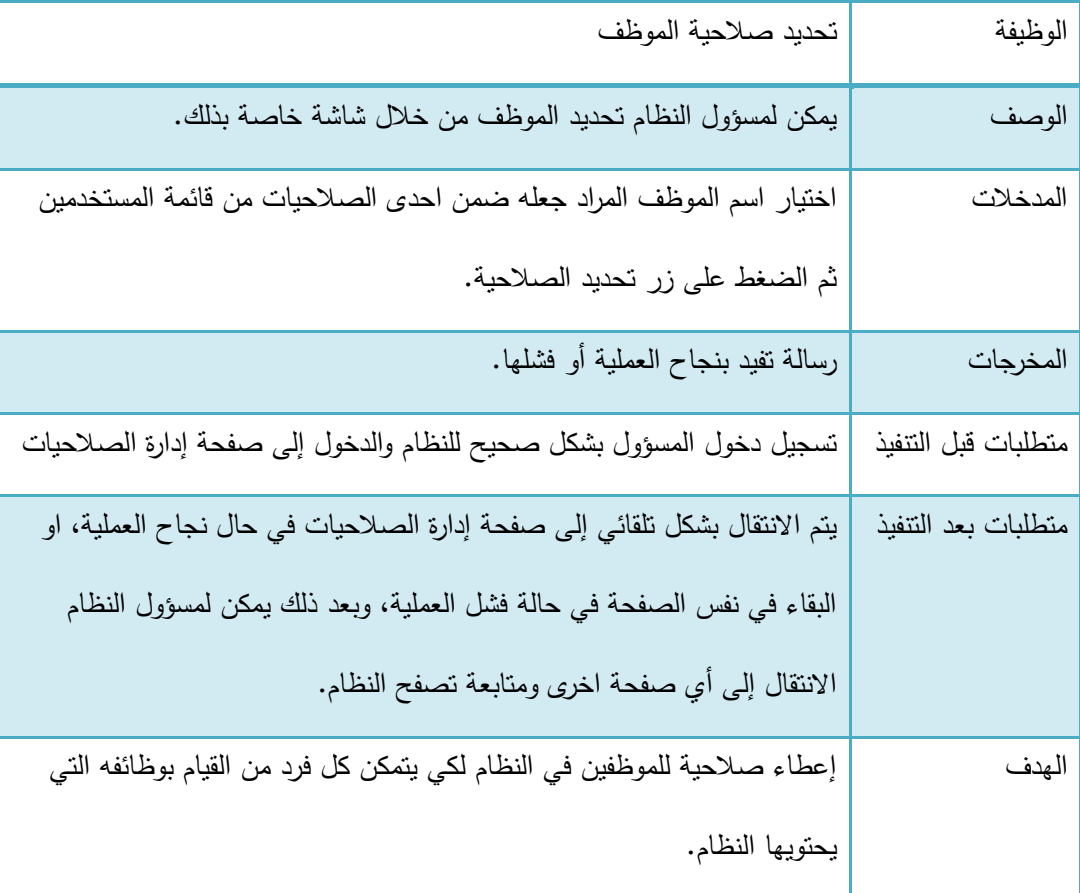

جدول 17-3 : عممية تحديد صالحية الموظف

# 3.2.3 وصف المتطلبات الوظيفية للموظف

- إدارة الطمبات
- .1 استقبال الطمب

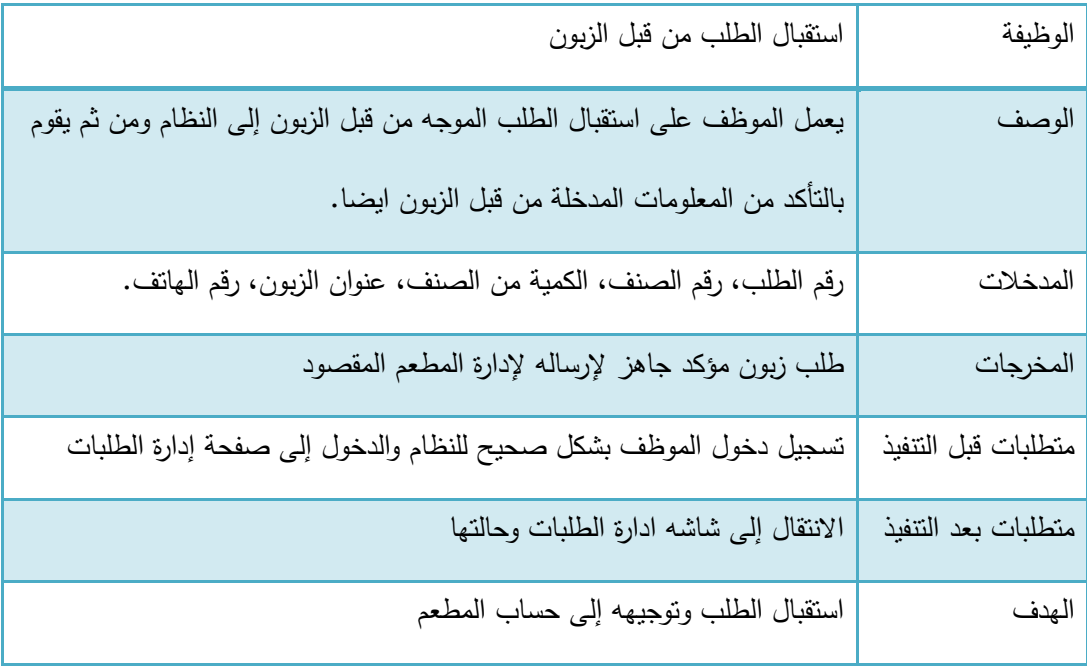

جدول 18-3 : عممية استقبال الطمب

2. توجيه الطلب إلى المطعم

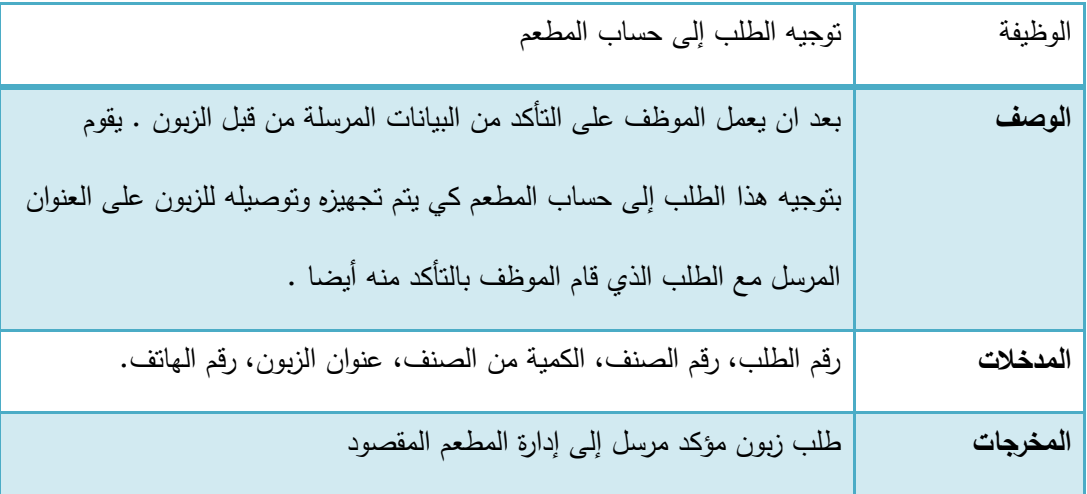

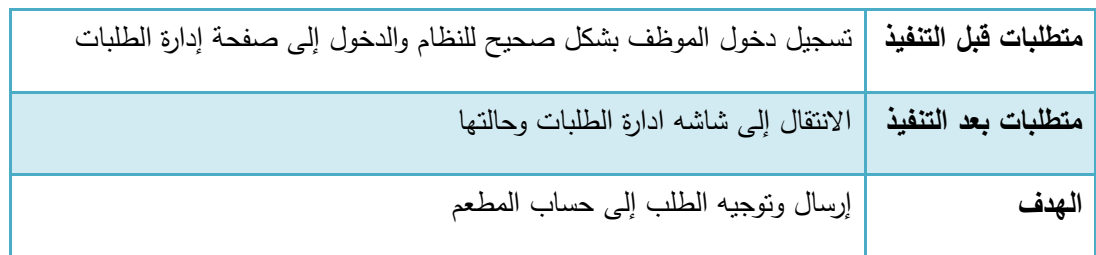

- جدول 3–19: عملية توجيه الطلب إلى حساب المطعم
- متابعة حال الطمب
- .1 اضافة طمب

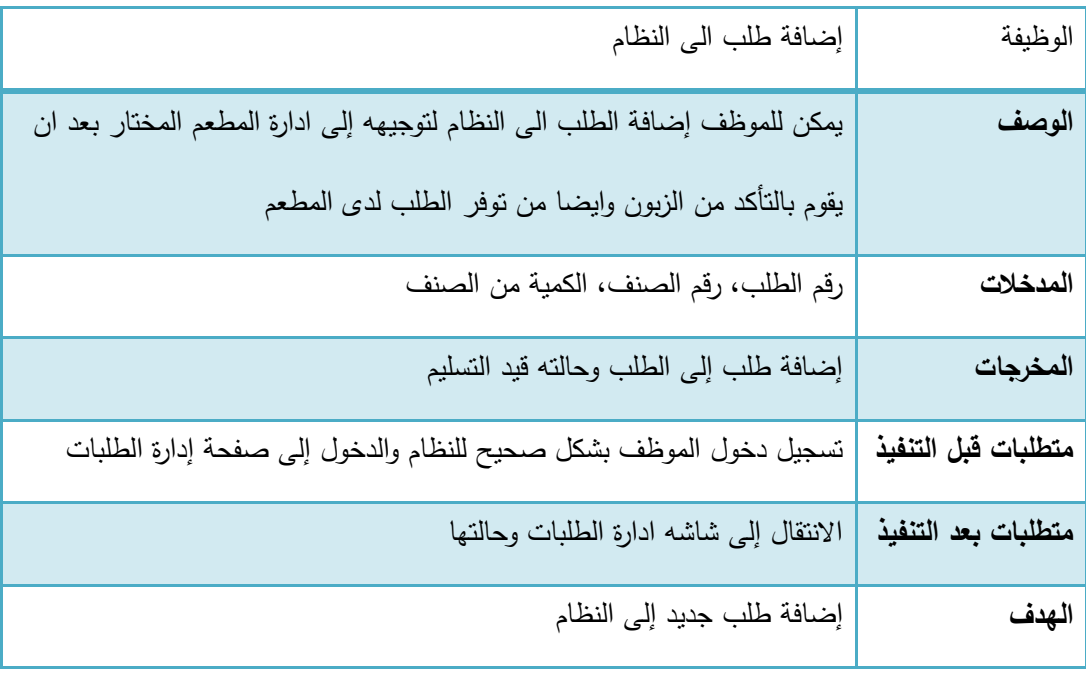

- جدول 3–20: عملية إضافة طلب إلى النظام
- .1 حذف طمب

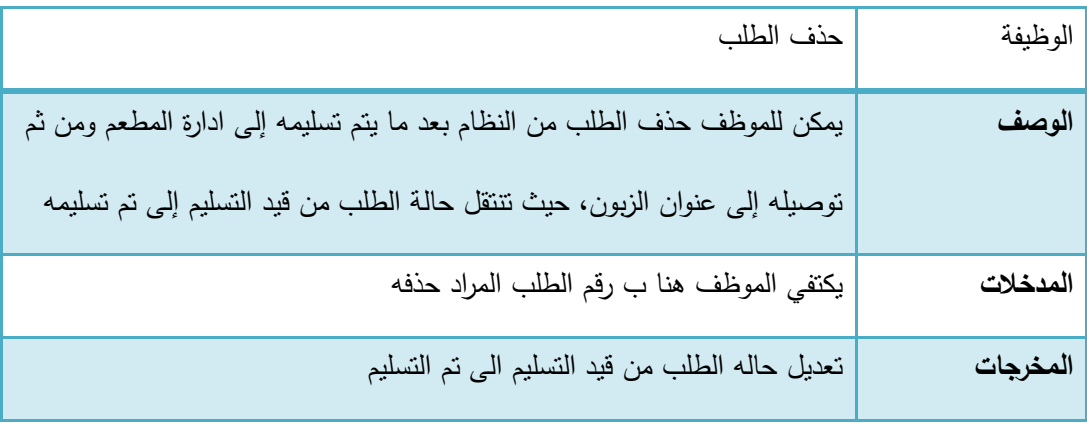

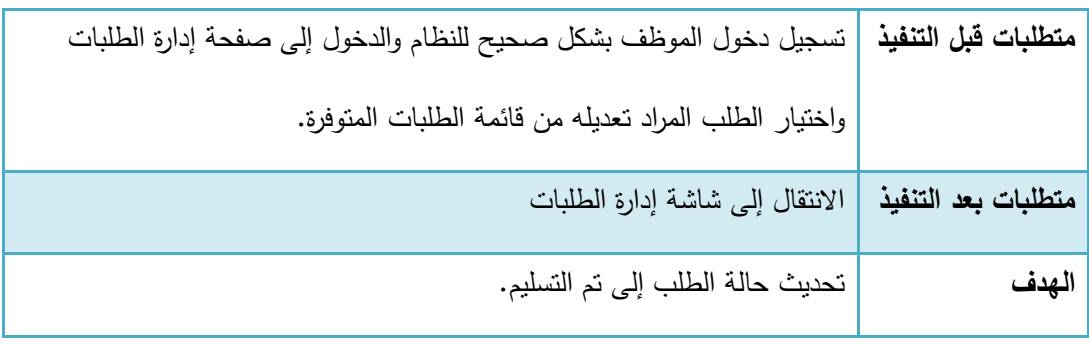

جدول :11-3 عممية حذف طمب

- متابعة حال االعالن
	- .1 إضافة إعالن

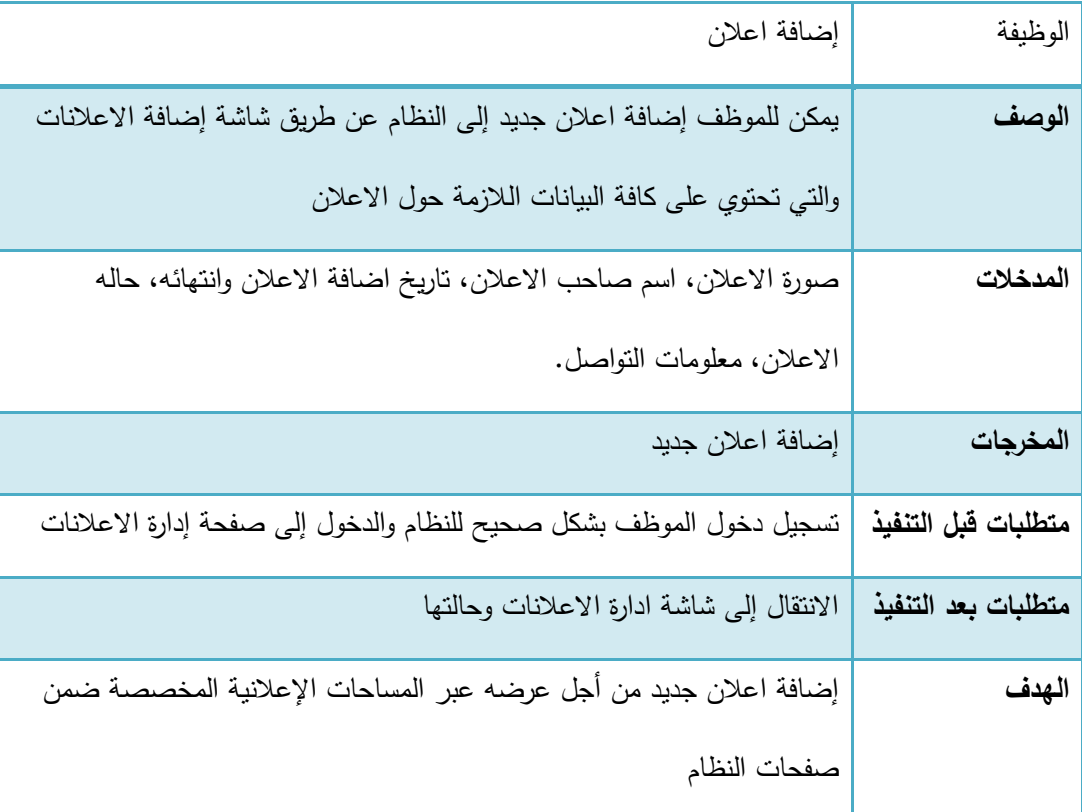

جدول 3–22: عملية اضافة اعلان

## .1 تعديل إعالن

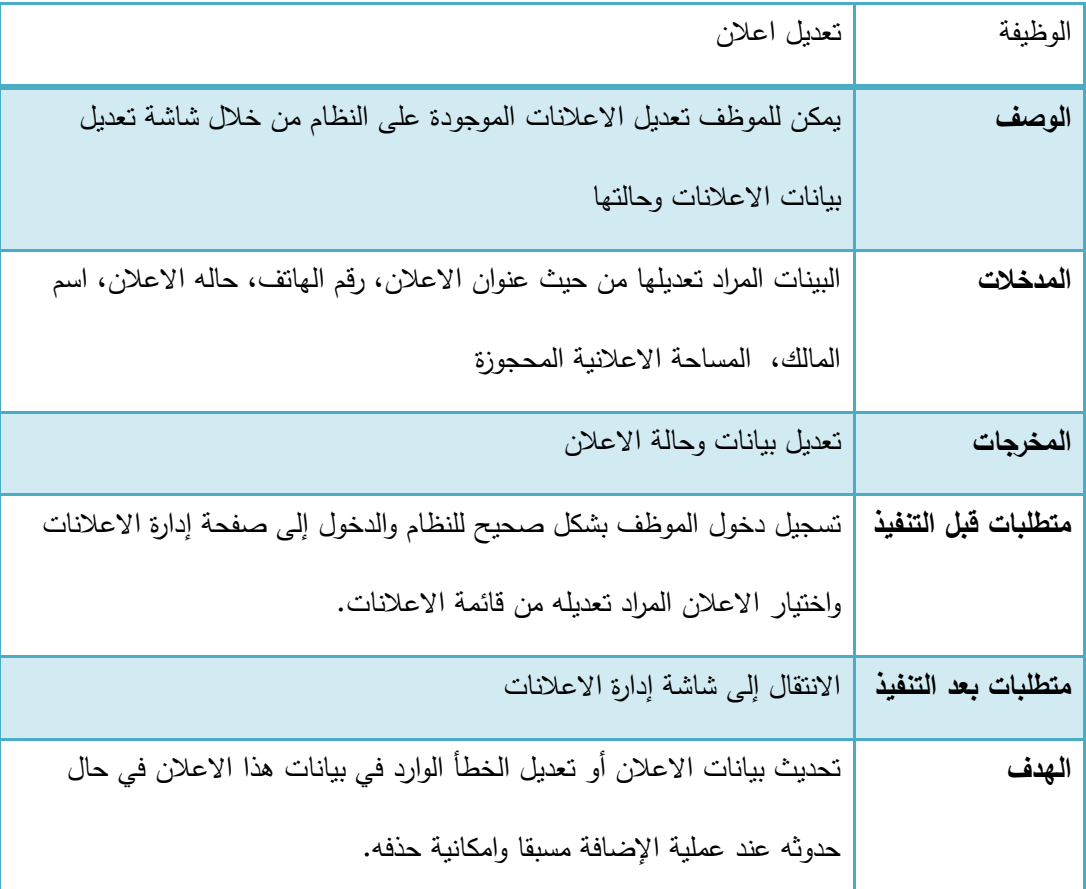

جدول 3–23: عملية تعديل اعلان

3.1.4 وصف المتطمبات الوظيفية إلدارة الطعم

- ادارة الطمبات الموجية من قبل الموظف
	- .1 استقبال الطمب

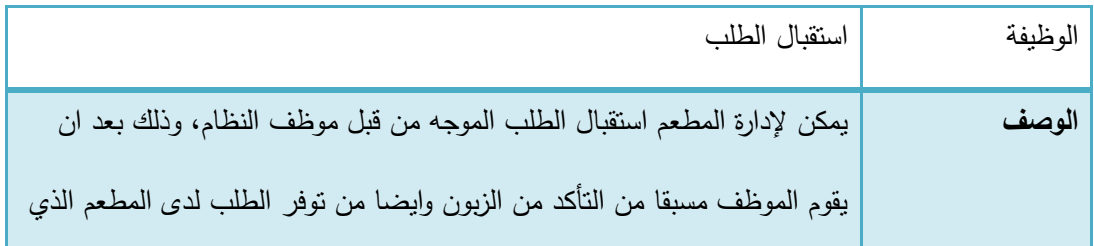

| يعمل على الرد برساله إلى موظف النظام نفيد نوفر الصنف المطلوب او عدم نوفره |                     |
|---------------------------------------------------------------------------|---------------------|
| رقم الطلب، رقم الصنف، الكمية من الصنف، وقت التوصيل المتوقع.               | المدخلات            |
| إضافة طلب وحالته قيد التسليم                                              | المخرجات            |
| تسجيل دخول موظف ادارة المطعم بشكل صحيح للنظام والدخول إلى صفحة إدارة      | متطلبات قبل التنفيذ |
| الطلبات                                                                   |                     |
| الانتقال إلى شاشه ادارة الطلبات وحالتها                                   | متطلبات بعد التنفيذ |
| استقبال طلب الزبون من موظف النظام والعمل على نجهيزه ليتم نوصيله للزبون    | الهدف               |
| حسب الوقت المتوقع للتسليم.                                                |                     |

جدول 3–24: عملية استقبال طلب

.1 حذف الطمب

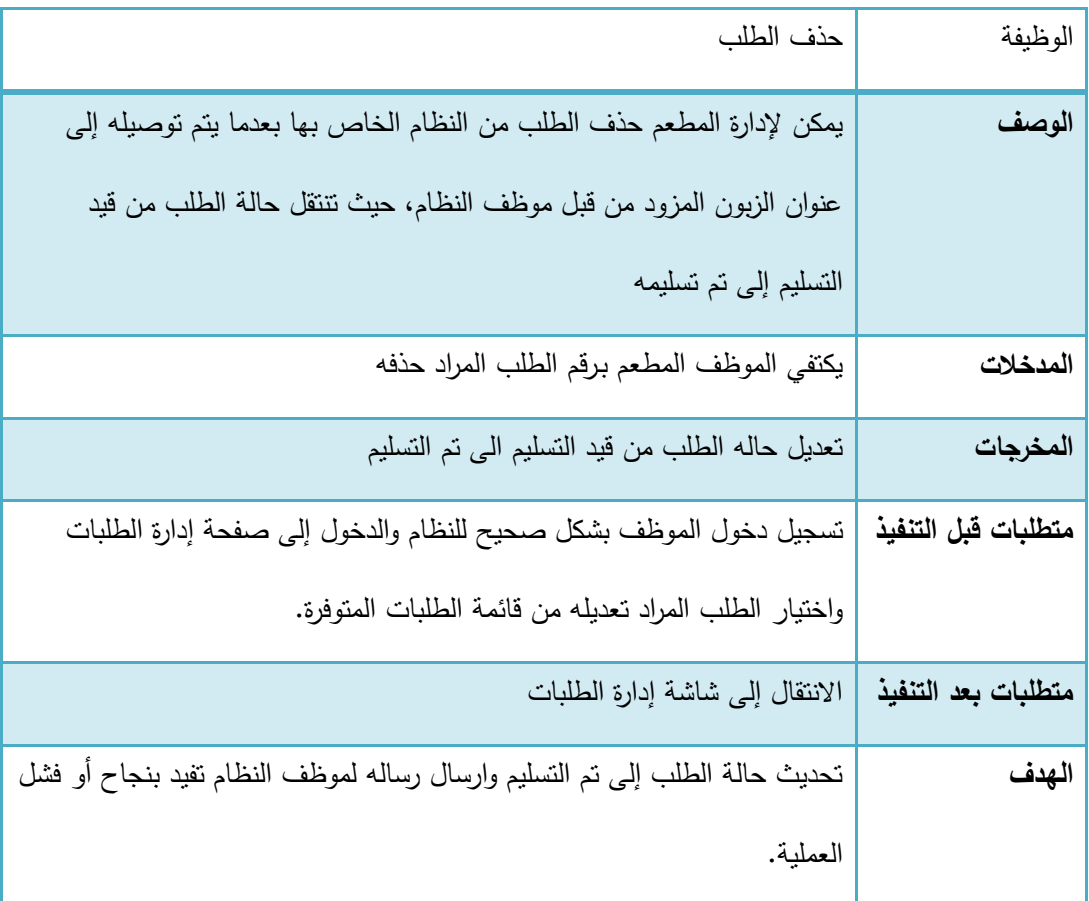

جدول 3-25 : عملية حذف طلب

- ادارة األصناف
- .1 اضافة صنف عمى القائمة

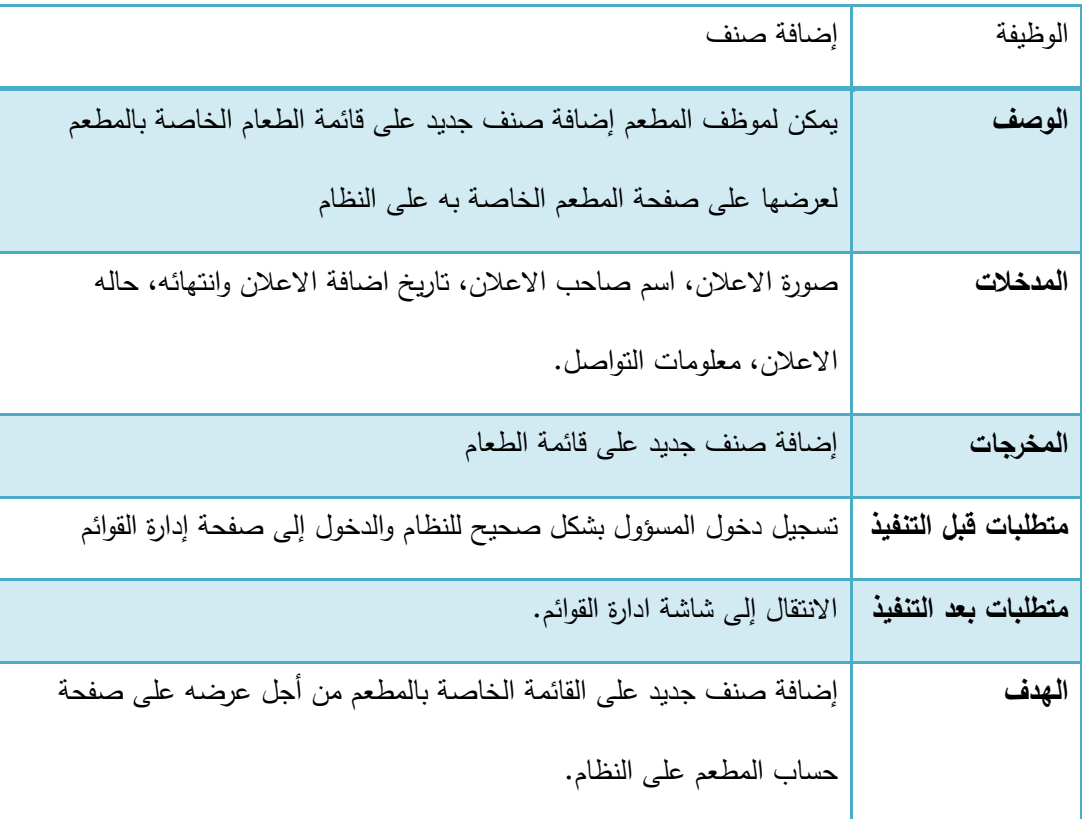

 $\frac{1}{26-3}$  : عملية اضافة صنف

# . تعديل القائمة  $\cdot 2$

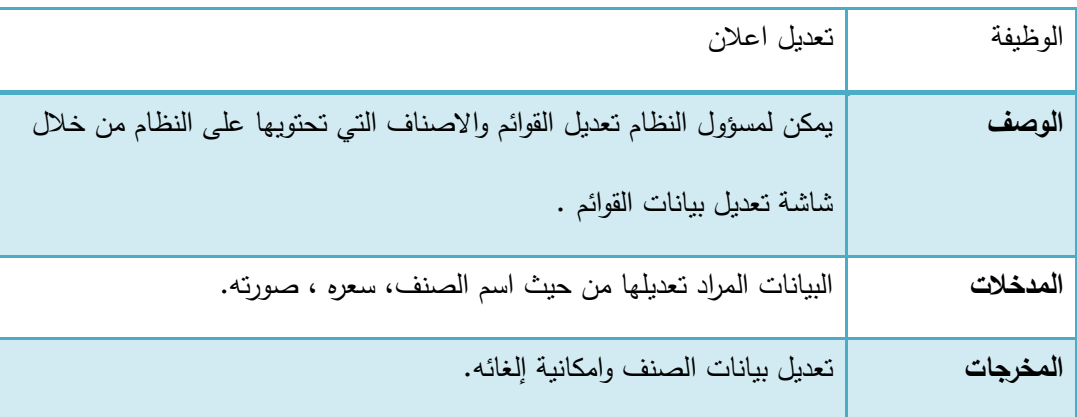

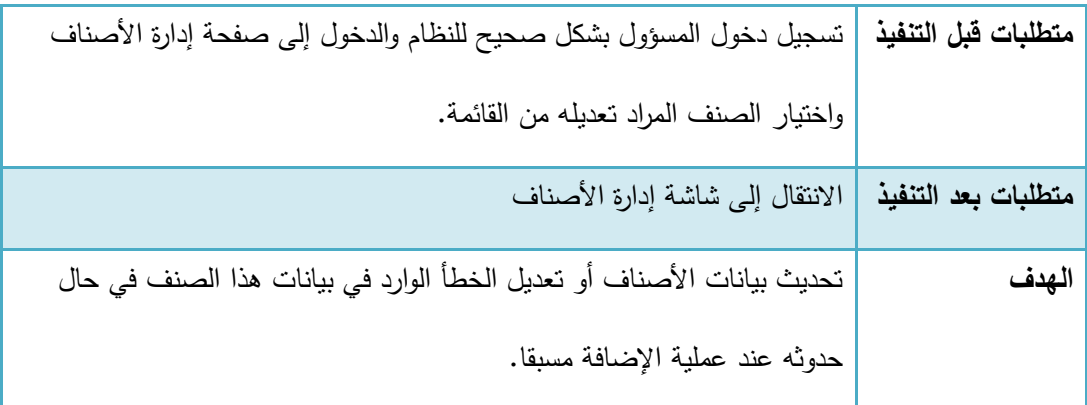

جدول 17-3 : عممية تعديل قائمة

# 3.3 المتطلبات غير الوظيفية

#### .1 سيولة االستخدام:

يتميز النظام بسهولة استخدامه حيث يحتوي على واجهات سهلة الاستخدام من حيث إمكانية النتقل بين صفحات النظام بكل سيولة ويسر، باإلضافة إلى وضوح محتوى الصفحات عند القراءة، وسيولة التفاعل مع النظام من قبل مستخدمي النظام.

#### 2. الأمان والصلاحيات:

سيتم اتخاذ جميع إجراءات الأمان اللازمة من أجل حماية وأمن المعلومات وبيانات المستخدمين قدر الإمكان وذلك من خلال ما يلي:

أ . استخدام اسم مستخدم وكممة مرور خاصة بكل مستخدم. ب . يتم تأكيد تسجيل الدخول لمسؤول النظام عبر رسائل الجوال. ج . بتم التأكد من جميع عمميات االضافة إلى قاعدة البيانات من انيا خالية من أي أكواد خبيثة ممكن ان

تسبب ضرر لقاعدة البيانات وبيانات المستخدمين وىذا ما يسمى ınjection sql

د . يتم انياء الجمسات الغير مفعمة وتسجيل الخروج تمقائيا خالل 30 دقيقة من تسجيل الدخول. ه. يتم التأكد من صالحيات الوصول لكل مستخدم في كل صفحة قبل الدخول إلى الصفحة.

#### .3 السرعة:

يمتاز النظام بالسرعة العالية في االستجابة وذلك يرجع إلى : استخدام تقنية AJAX بشكل كبير في النظام يقلل من عمليات الطلب للأجزاء الثابتة بالصفحة وتحميل التحديثات في مواقع محددة من الصفحة فقط.

.4الدقة والموثوقية:

يتم التأكد من جميع البيانات المدخمة عبر النماذج في أكثر من محطة، حيث انو يتم التأكد من صحة البيانات قبل ارساليا من خالل عمل validation data ليا ثم يتم التأكد من البيانات عمى طرف السيرفر ثم يتم معالجتها بالشكل الصحيح .وللنظام قدرة على تلبية جميع المتطلبات والأوامر المدخلة من قبل مستخدمي النظام بشكل صحيح واظيار أي أخطاء بشكل فوري في حال حدوثيا برسائل واضحة.